# МИНИСТЕРСТВО ОБРАЗОВАНИЯ И НАУКИ РЕСПУБЛИКИ КАЗАХСТАН

Некоммерческое акционерное общество «АЛМАТИНСКИЙ УНИВЕРСИТЕТ ЭНЕРГЕТИКИ И СВЯЗИ»<br>Институт  $KU_{\mu}$  Г

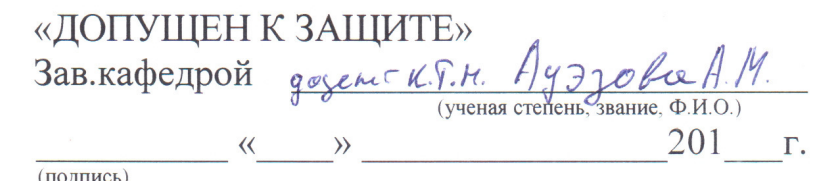

# ДИПЛОМНЫЙ ПРОЕКТ

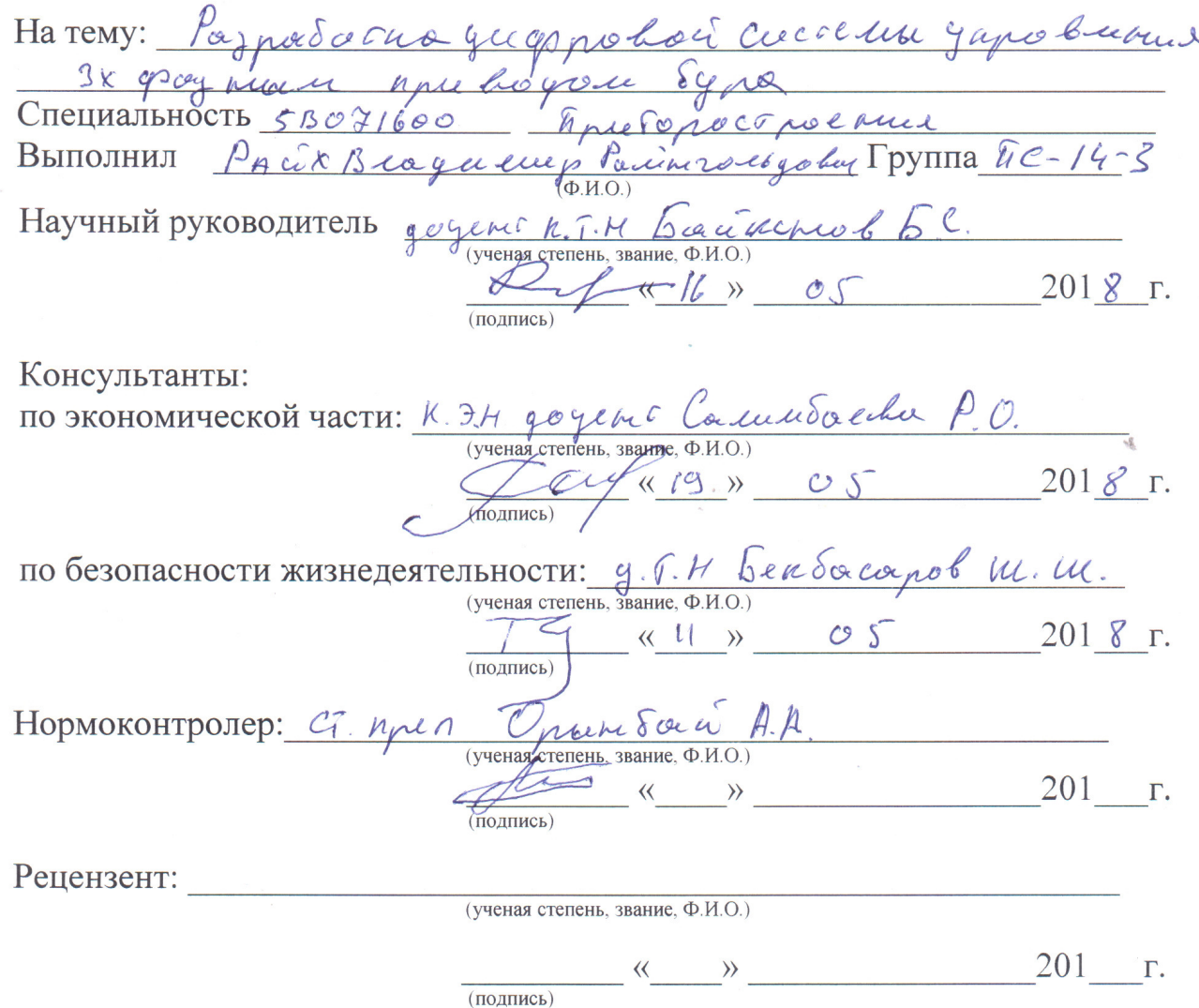

Алматы 2018

## Некоммерческое акционерное общество «АЛМАТИНСКИЙ УНИВЕРСИТЕТ ЭНЕРГЕТИКИ И СВЯЗИ»

MHCTHTYT LOC en renoi un presigna a Tenno meghanogua

Кафедра динеромини и Робободек ники

Специальность SB 071600 - V риборогровние

### ЗАДАНИЕ

на выполнение дипломной работы (проекта) Студенту Росих Владилиру Росилигось довичу Тема работы Paynoedorna guyopolod eucritus yapobupuno (проекта)

Утверждена приказом по университету № 155 от «13»  $\mu$  2017 г.

Срок сдачи законченной работы (проекта) « ) 201 F.

Исходные данные к работе (требуемые параметры результатов исследования (проектирования) и исходные данные объекта):

en nadore. I cereppohypo are remy you because  $3x$ ne here to a Syner che uo name cono Rowaykens Para servers Spalio ga

Перечень вопросов, подлежащих разработке в дипломной работе, или краткое содержание дипломной работы: Речесло средним reduzie

Chenehun no 6 you ho my oscan when more marone you jo sene nacilista ranobin celluce your 6 poquelo Chil no arna Jechino Wo no une yo  $20160$  $\mu$   $\mu$   $\alpha$   $\beta$  $M_{A}Q H V$ 

Перечень графического материала (с точным указанием обязательных чертежей): Урити а тереские схали Системи Currie Bron exerce no encrim my lucrim 2 hormeruline orone ulla Основная рекомендуемая литература: Jeckpo bacause sure A.R rollunob BA. In reburnice Roe zaugroupper 2008 - 38C mpuluogan  $\mu$ Be none nuchaga is ero b EM Ill hepe Tec  $A\delta$ naishon nun 2009. - 146 C. luncel P.[ Marcusu Huphy.  $\mu$   $\beta$ un yorke coho! Hoynen Texnune, 2010 - 226C. Thursdar nu nuchun remy y resine e poco sur u uno pyl 2010 mencre his 1.

Консультации по работе (проекту) с указанием относящихся к ним разделов работы (проекта)

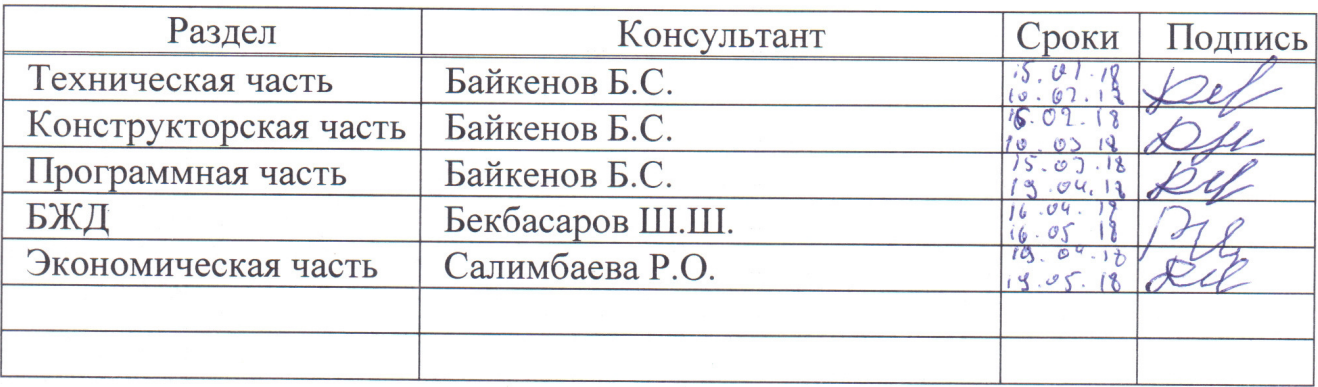

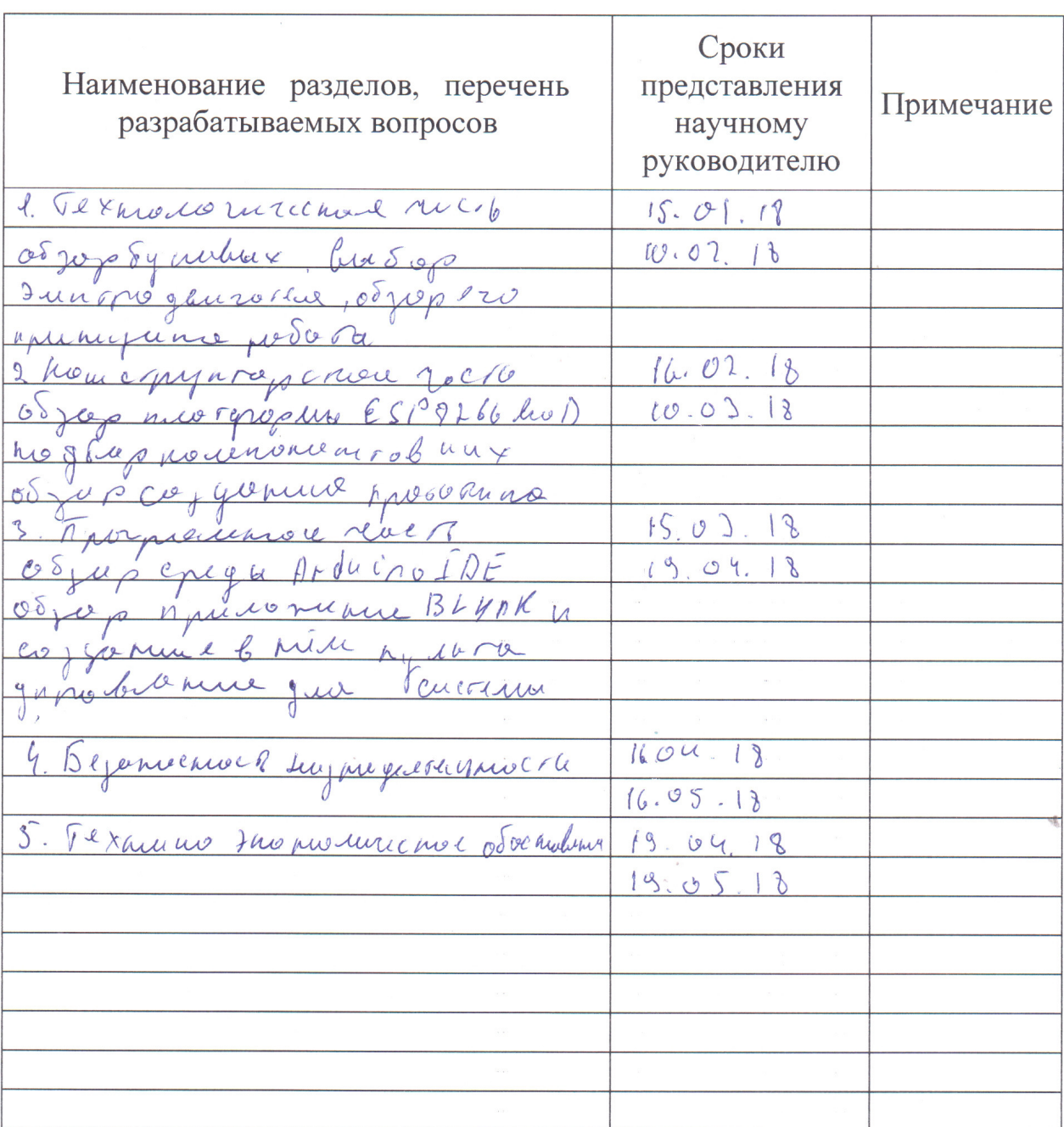

**体操事件的时间** 

# График подготовки дипломной работы (проекта)

 $O($ Дата выдачи задания 2018 г.  $\left(\left\langle \frac{15}{5}\right\rangle \right)$ Заведующий кафедрой  $(\overline{\Phi.M.O.)}$ (подпись) Научный руководитель (bairrenob 5 C работы (проекта)  $\cancel{\alpha}$ (подпись) Задание принял к Pour X BP исполнению студент

#### **Аннотация**

В данном дипломном проекте был разработан демонстрационный вариант цифровой системы управления трех фазным приводом бура. Проанализированы различные виды приводов на рынке и был выбран подходящий из них. С помощью микроконтроллера ESP8266 и программной среды Arduino IDE был разработан опытный образец. Целесообразность данного проекта подтверждена технико-экономическим обоснованием.

#### **Аңдатпа**

Осы дипломдық жобасында үш фазалы бұрғылау қондырғысы үшін сандық басқару жүйесінің демонстрациялау нұсқасы әзірленді. Нарықта дискілердің әртүрлі түрлері зерттелді және сәйкесінше таңдалды. ESP8266 микроконтроллерді және Arduino IDE бағдарламалық жасақтамасын пайдалану арқылы прототип жасалды. Бұл жобаның орындылығы техникалық-экономикалық негіздемен расталады.

#### **Annotation**

In this graduation project, a demonstration version of a digital control system for a three-phase drill drive was developed. Various types of drives were analyzed in the market and the appropriate one was selected. Using a microcontroller ESP8266 and the Arduino IDE software environment, a prototype was developed. Feasibility of this project is confirmed by a feasibility study.

# **Cодержание**

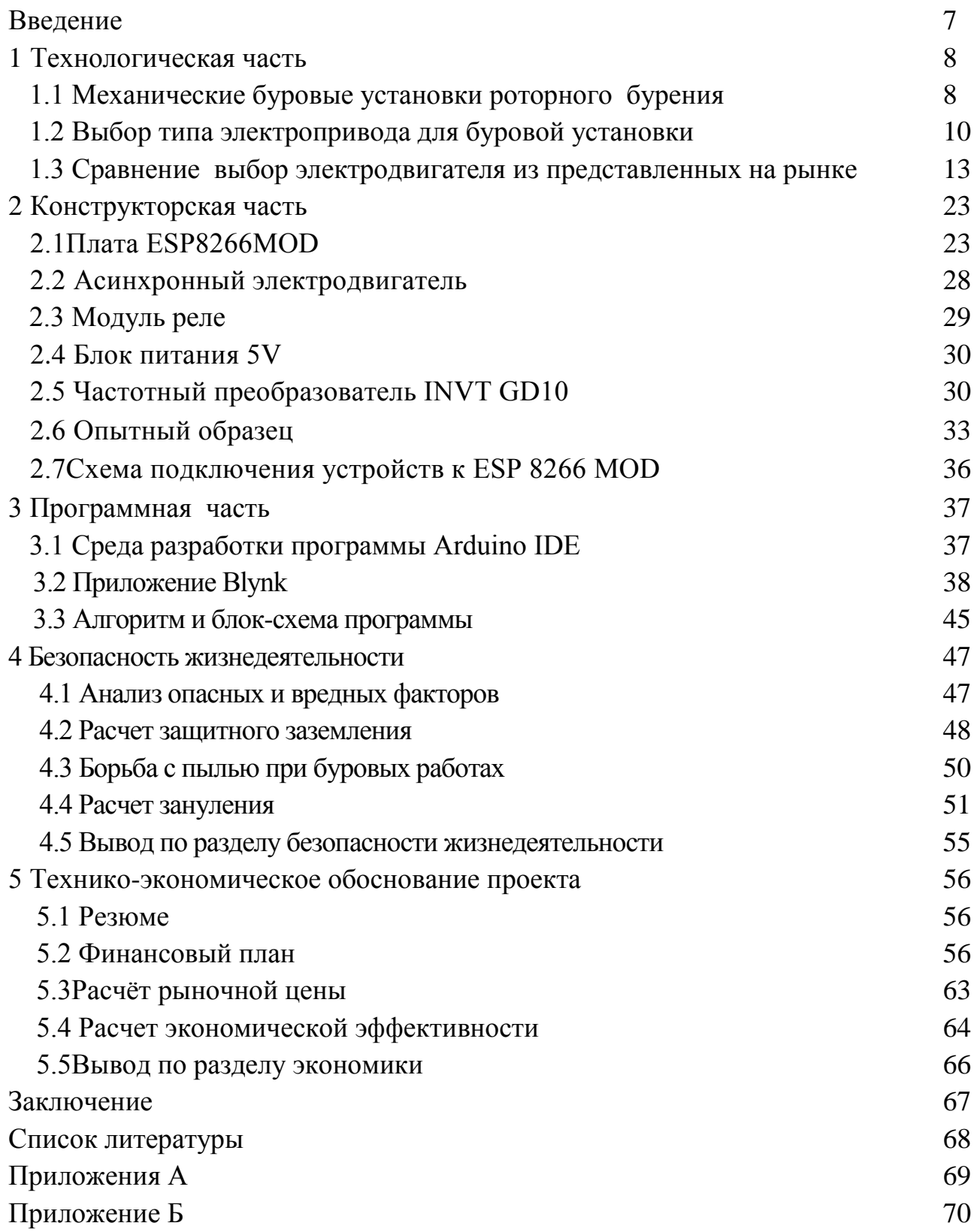

В виду огромного роста населения нашей необъятной земли идет огромный спрос на добычу полезных ископаемых, и так самым ценным и жизненно необходимым ресурсом является вода. И так, существуют различные способы обеспечения населения водой, будь то питьевая либо же техническая. Рассмотрим два основных вида, к первому виду отнесем наличие расположения рек и водоемов по близости от населенного пункта, а второй вид более универсальный, это артезианские скважины.

Разработка артезианских скважин ведется с применением различного рода буровых установок таких как Установка Разведовательно Буровая (УРБ), Мобильно Буровая Установка (МБУ) устанавливаемые на шасси таких автомашин как Зил, Камаз, Маз, Урал и т.д. Но все они имеют один недостаток такой как весьма существенные габариты ввиду этого используются такие установки как Малогабаритные Буровые Установки (МгБУ).

И в данном дипломном проекте будет рассмотрен вариант разработки цифровой системы управление трех фазным приводом бура для МгБУ, а именно регулировка скорости вращения ротора электрического двигателя привода, а так же смена его направления вращения.

Целью данного дипломного проекта будет являться разработка цифровой управления электрическим двигателем привода бура для малогаборитной буровой установки. Также мы должны быть уверенны в том, что система представляется экономически выгодной в использовании, а так же полностью безопасна для жизнедеятельности. Поэтому, для реализации поставленной цели будем рассматривать следующие задачи:

рассмотрение общих сведений по механическим буровым установкам;

выбор типа электропривода для буровой установки;

сравнение и выбор электро двигателя из представленных на рынке;

 разработка системы управления приводом бура буровой установки на основе микропроцессора ESP-8266MOD;

разработка мер безопасности жизнедеятельности по проэкту;

экономическое обоснование данного проекта.

Актуальность данного дипломного проекта будет заключается в том, что качество работы современного электропривода во многом может определятся правильностью выбора используемого асинхронного электрического двигателя, что в свою очередь обеспечит надежность и безотказную продолжительность в работе электропривода бура, а так же высокую эффективность производственных и технологических процессов в промышленности, связанной не только с буровым оборудованием, и работами но и на транспорте, а так же в строительстве и в других областях.

### **1 Технологическая часть**

#### **1.1 Механические буровые установки роторного бурения**

Скважину бурят при помощи буровой установки, представляющей собой сложный комплекс машин, механизмов, аппаратуры, металлоконструкций, средств контроля и управления, расположенных на поверхности.

В комплект буровой установки входят: мачта для подвешивания талевой системы и размещения бурильных труб, оборудование для спуска и подъема инструмента, оборудование для подачи и вращения инструмента, насосы для проведения прокачивания промывочной жидкости, силовой привод, механизмы для приготовления и очитки промывочной жидкости, механизмы для автоматизации и механизации спускоподъемных операций,контрольноизмерительные приборы и вспомогательные устройства. В комплект установки входят также металлические основания, на которых монтируется и перевозится оборудование. Различные условия и цели бурения при наличии большого разнообразия глубин и конструкций скважин не могут быть удовлетворены одним типоразмером буровой установки, поэтомуотечественная промышленность (ОАО «Уралмаш» и ОАО «Волгоградский завод буровой техники») выпускает ряд буровых установок . ОАО «Уралмаш» выпускает комплектные буровые установки и наборы бурового оборудования для бурения нефтяных и газовых а так же артезианских и разведовательных скважин глубиной 100 ... 8000 м с дизельными и дизель-гидравлическим приводами, электрическим приводом переменного тока и регулируемым (тиристорным) электроприводом постоянного тока с питанием от промышленных сетей, а также от автономных дизель-электрических генераторов [1].

Буровую установку для бурения конкретной скважины или группы скважин выбирают по допускаемой нагрузке на крюке, которую не должна превышать масса (в воздухе) наиболее тяжелой обсадной колонны. Использование установок более высокого класса, чем это требуется по конструкции скважины, нерационально, так как, не давая существенного повышения скорости бурения, это приводит к увеличению стоимости работ. При выборе типоразмера и модели установки данного класса следует учитывать конкретные геологические, климатические, энергетические, дорожно-транспортные и другие условия бурения. В соответствии с этим выбирается тип привода (дизельный, электрический и т.д.), а также схема монтажа и транспортировки буровой установки. Каждая буровая установка характеризуется схемами транспортирования, монтажа и монтажнотранспортной базой. Установки для бурения скважин на нефть и газ либо же разведку подразделяются на самоходные и несамоходные. В странах СНГ бурение на нефть и газ осуществляется в основном несамоходными буровыми установками. А разведовательные , артезианские скважины на воду , сейсмологические наблюдательные скважины и многие другие имеющие

9

максимальную глубину выработки до 1000 м осуществляются самоходными установками [2].

Самоходная буровая установка представляет собой платформу с буровым агрегатом и мачтой что является основой установки, а так же может быть доукомплектована буровым насосом либо же сварочным генератором постоянного тока . Данная платформа устанавливается на автомашины с повышенной проходимостью такие как Камаз Зил Урал и прочие . Такая установка позволяет добираться до обьекта либо же точки бурения через трудно проходимую местность . Самым огромным плюсом самоходных установок перед несамоходным является высокая мобильность буровой установки .

Для несамоходных буровых установок характерны следующие три метода монтажа и транспортировки: агрегатный (индивидуальный), мелкоблочный и крупноблочный.

Агрегатный метод заключается в индивидуальной транспортировке и монтаже каждого агрегата установки и применяется, как правило, при ее первичном монтаже. Для повторного и последующего монтажа агрегатным способом установку разбирают на агрегаты и узлы и перевозят на универсальном транспорте на новую точку бурения, где вновь монтируют оборудование и сооружения. Этот метод связан с большим комплексом трудоемких работ (строительных, плотничных, слесарных, подсобно вспомогательных и др.), выполняемых при разборке и монтаже буровых установок на новом месте, что вызывает увеличение сроков монтажа. Поэтому агрегатный метод в настоящее время применяется редко, в основном при бурении опорных скважин, монтаже буровых установок большой грузоподъемности и при перевозке установок на большие расстояния [3].

Мелкоблочный метод заключается в том, что агрегаты и узлы установки перевозят и монтируют на металлических основаниях. Такое основание со смонтированным на нем каким-либо узлом установки составляет мелкий блок (секцию-модуль). Число таких блоков определяется конструкцией установки, условиями разработки месторождения и географическими условиями. Обычно буровая установка расчленяется на 15...20 мелких блоков, габаритные размеры и масса которых позволяют перевозить их на транспорте с высокой проходимостью, а в труднодоступных районах - на вертолетах.

Этот метод монтажа буровых установок широко применяют в разведочном бурении, а в некоторых районах и в эксплуатационном бурении, когда из-за сложных природно-географических условий невозможно перевозить установки крупными блоками.

Крупноблочный метод заключается в перевозке агрегатов и узлов установки крупными блоками на специальном транспорте (тяжеловозах, подкатных тележках на гусеничном или пневмоколесном ходу), установке блоков на фундаменты и соединении коммуникаций между ними. При этом буровую установку расчленяют на два-три блока массой по 60 ... 120 т. Крупный блок состоит из металлического основания, перевозимого на специальных транспортных средствах, и смонтированных на нем агрегатов и узлов буровой установки, кинематически связанных между собой. При перевозке таких блоков практически не нарушаются кинематические связи узлов установки и коммуникаций, не демонтируются укрытия, что позволяет исключить трудоемкие работы, выполняемые при других методах монтажа, такие как строительные, плотничные, слесарные и ряд подсобно вспомогательных. Применение крупных блоков позволяет сократить сроки монтажа буровых установок до минимума.

### **1.2 Выбор типа электропривода для буровой установки**

Бурение скважины состоит из двух основных движений буровой установки: перемещение бурового инструмента по вертикали – вверх и вниз, параллельно штоку, и непосредственно вращательного движения бура. Вследствие этого, буровой агрегат переносит два вида нагрузки: усилие подачи (сопротивление грунта при заглублении, либо поднятии инструмента), и сопротивление породы крутящему движению бура.

1.2.1 Назначение мотора редуктора.

В процессе бурения и обустройства скважин, переход на высокую передачу, и увеличение оборотов вала, далеко не всегда гарантирует ускорение погружения бура, так как сопротивление грунтовых пород может превышать усилие привода, вследствие чего будет повышаться стрессовая нагрузка на мотор, что будет причиной его преждевременного износа. Особенности процесса бурения скважин обуславливают необходимость использования на буровой установке специальных приводов, которые, одновременно соединяют мотор (электрический, либо бензиновый) и передачи могут быть зубчатыми, цепными, либо карданными. В крупных промышленных буровых машинах в основном используются цепные передачи, в то время как для малогабаритной установки (например, в малогабаритной буровой установке) наиболее оптимальным вариантом являются зубные передачи. Бур, вал двигателя, и сам привод связаны в одну жесткую конструкцию, которая позволяет достичь высокого КПД работы. Единственным минусом такой системы является то, что бурение предусматривает непостоянный режим работы привода, так как при углублении меняются породы грунта, вследствие чего изменяется сила сопротивления буровому инструменту [4]. На рисунке 1.1 изображен планетарный мотор-редуктор для буровых установок.

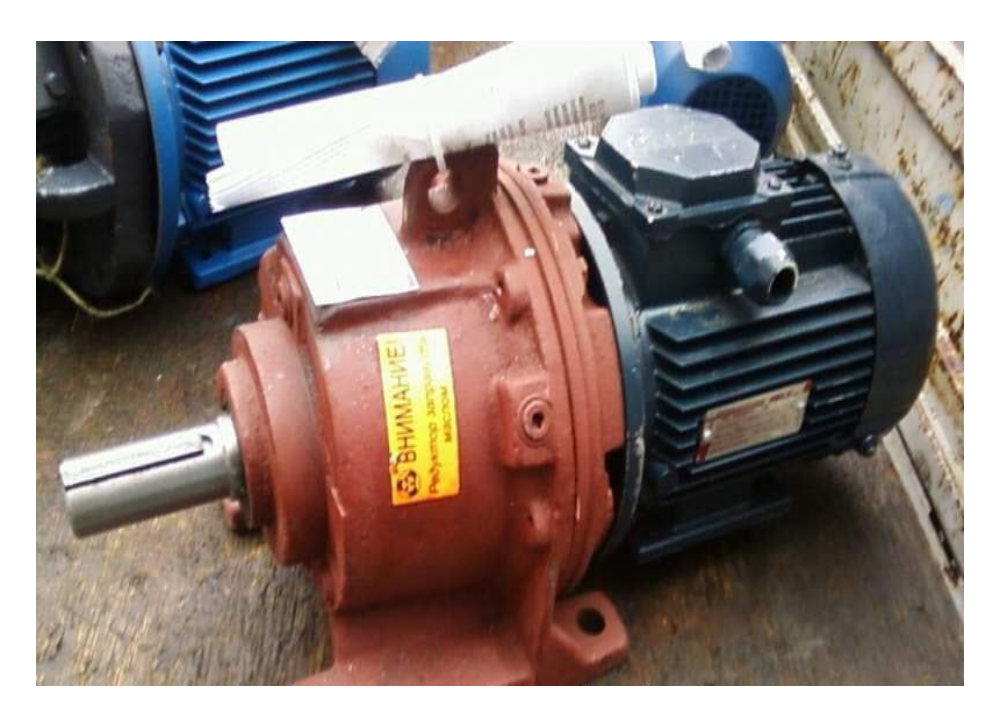

Рисунок 1.1 - Планетарный мотор-редуктор

На практике изменение нагрузок всегда происходит внезапно, что становится причиной ударов, чрезмерной вибрации, а иногда и заклинивания привода.Редуктор для буровой установки позволяет оператору, в зависимости от воздействия внешних факторов, выполнять своевременную смену режимов работы мотора, что позволяет минимизировать стрессовые нагрузки на буровое устройство. Также мотор редуктор обеспечивает оптимальные показатели частоты вращения, крутящего момента и усилия подачи бура, вследствие чего буровая установка показывает максимальную эффективность,при нормальном режиме эксплуатации мотора. Вдобавок установка будет работать надежнее, и дольше.

1.2.2 Принцип работы мотора редуктора

Мотор-редуктор представляет собою привод, который в одном корпусе соединяет два разных устройства – мотор и редуктор. Они соединены в один блок, при этом, ведущая «зубчатая передача» редуктора, смонтирована на вал мотора. Это предельно простой механизм, который, на практике доказывает свою надежность и эффективность.

В сфере бурения скважин, в основном, используются моторы-редукторы трех типов:

зубчатые;

червячные;

планетарные.

Эти редуктора отличаются друг от друга в первую очередь типом передачи. Теперь — перейдем к подробностям. Для начала рассмотрим цилиндрический зубчатый мотор-редуктор. На рисунке 1.2 изображен электро мотто бур с цилиндрическим редуктором.

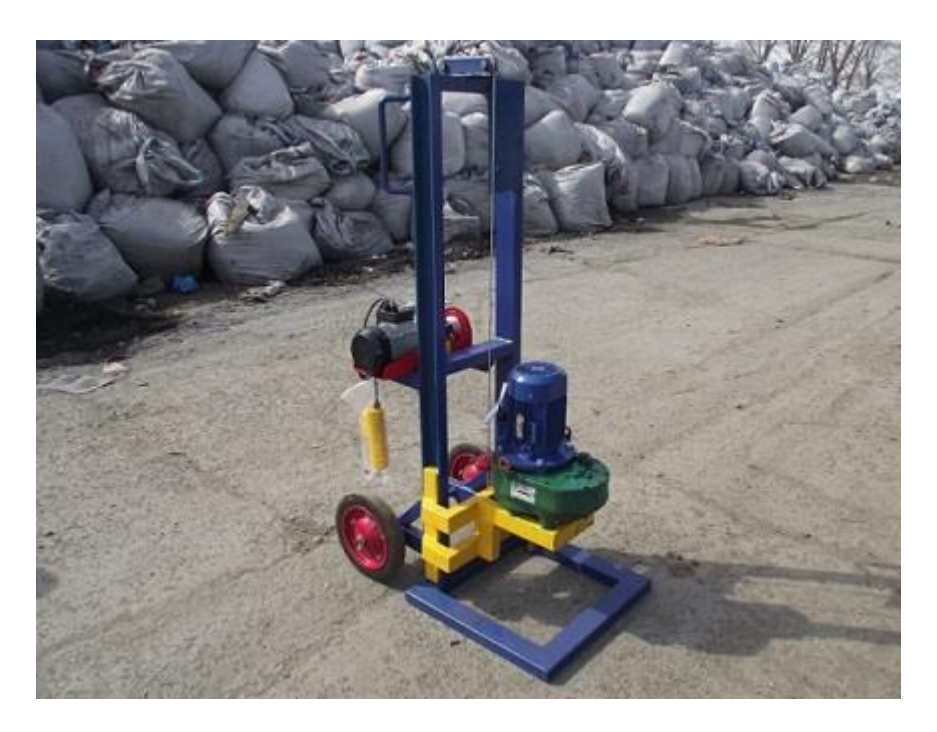

Рисунок 1.2 – Мотто бур с цилиндрическим редуктором

Наряду с планетарным, зубчатый редуктор является оптимальным вариантом для малогабаритной буровой установки. Его конструкция состоит из двух скрепленных между собой шестеренок, на которые передается усилие привода, и вследствие вращательных движений механизма выполняется не теряется стартовое усилие привода. А также мини размеры, что позволяет создавать на основе таких редукторов мобильные буровые установки – бурильные бензо буры и мотто буры.

Червячный мотор-редуктор устроен по-другому. В таких конструкциях преобразование крутящего момента двигателя происходит посредством вращения винта («червяка»). В бурении чаще всего используется двухступенчатый червячный мотор-редуктор. К их достоинствам можно редуктор для буровых установок является основой практически каждой малогабаритной модели безнобура. Современные планетарные редуктора комплектуются частотными преобразователями, которые позволяют выполнять максимально точное регулирование работы двигателя [5].

Планетарный мотор-редуктор также имеет ряд особенностей. Планетарный редуктор для буровых установок является основой практически каждой малогабаритной модели безнобура. Современные планетарные редуктора комплектуются частотными преобразователями, которые позволяют выполнять максимально точное регулирование работы двигателя. Сам планетарный редуктор состоит из основной шестерни, и планетарных сателлитов (небольших зубчатых колес), которые установлены на водиле – оси, соединяющей все элементы редуктора. У планетарных редукторов есть два преимущества, которые, в большинстве случаев, делают его использование в буровых установках предпочтительней аналогов: высокая эффективность преобразования крутящего момента привода и компактные габариты. На рисунке 1.3 изображен мотор редуктор ЗМП для буровой установки.

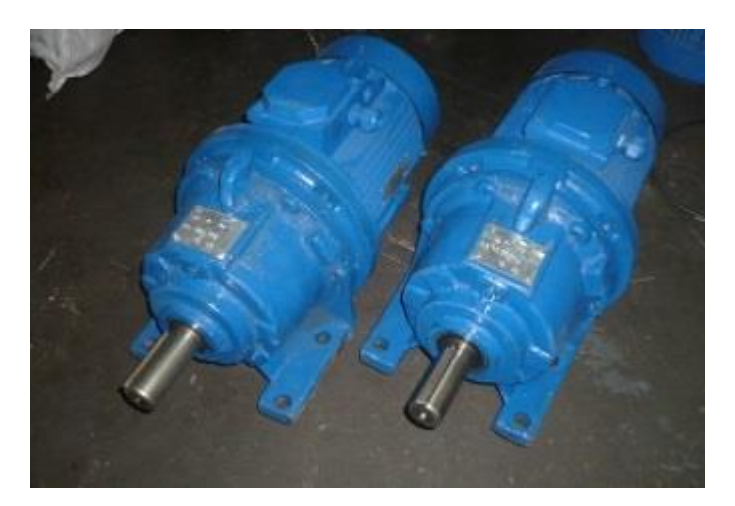

Рисунок 1.3 – Мотор редуктор ЗМП для буровой установки

#### **1.3 Сравнение и выбор электродвигателей**

И например как был рассмотрен и избран из ряда самодействующих приводов электропривод, то значит стоит избрать электронный двигатель, для разработки системы управления приводом бура станет больше благоприятным.

В нынешнее время хороший спрос на рынке идет на такие электродвигатели, как асинхронные электродвигателя, двигателя постоянного тока и сервоприводы . Следовательно рассмотрим каждый из них, их плюсы и минусы а так же их применение в производстве и цену.

1.3.1 Электродвигатель постоянного тока.

Двигатель постоянного тока предназначен для превращения энергии постоянного тока в механическую работу. Электродвигатели постоянного тока стоят почти на каждом автомобиле — это стартер, вентилятор отопителя салона, электропривод стеклоочистителя и др . Но все же электродвигатели постоянного тока распространены намного меньше, чем те же самые двигатели переменного тока. Это связано с тем, что присутствует сравнительно сложное и более дорогое устройство и также сложности имеются и в обеспечении питанием. Но несмотря на все эти недостатки, ДПТ имеют немало плюсов. К примеру, двигатели переменного тока сложно регулировать, когда как ДПТ отлично регулируется массой таких способов как например изменение напряжения, подводимого к обмотке якоря, введение добавочного сопротивления в цепь якоря, зменение потока (регулирование возбуждения) и др. Кроме того двигатели постоянного тока имеют весьма жесткие механические характеристики и позволяют обеспечить довольно большой пусковой момент [6]. На рисунке 1.4 показан электродвигатель постоянного тока.

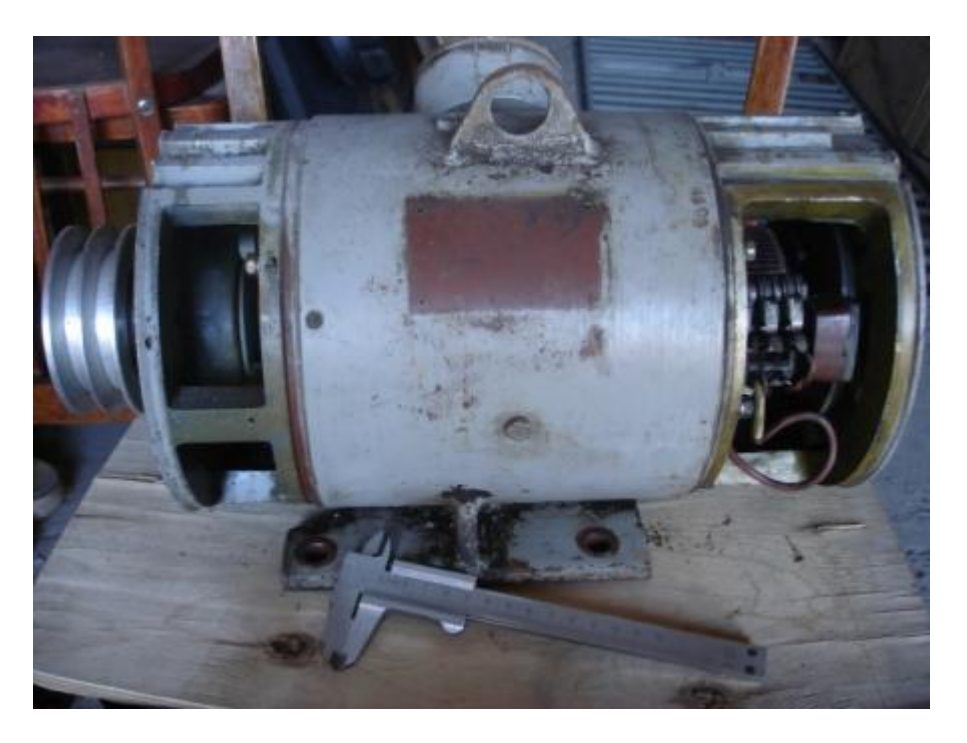

Рисунок 1.4 – Двигатель постоянного тока

Так же рассмотрим и устройство двигателей постоянного тока. На рисунке 1.5 показан рисунок с нумерацией деталей ДПТ.

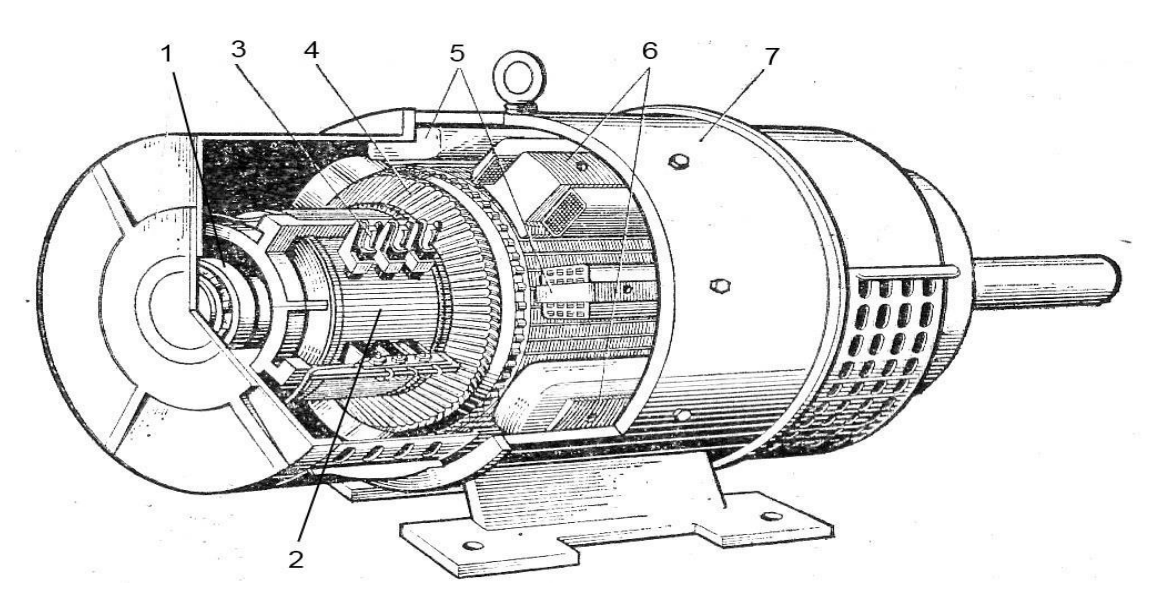

Рисунок 1.5 – Составляющие ДПТ

По конструкции двигатель постоянного тока, чем то похож на конструкцию двигателя переменного тока, но как и в любых устройствах, между ними есть значительные различия. На станине (7), которая изготавливается из стали, установлена обмотка возбуждения в виде катушек (6). Между основными полюсами, могут устанавливаться дополнительные полюса (5), для улучшения свойств ДПТ. Внутри устанавливается якорь (4), который состоит из сердечника и коллектора (2), и устанавливается с помощью подшипников (1) в корпус двигателя. Коллектор является существенным отличием от двигателей переменного тока. Он соединяется с щетками (3), что позволяет подавать или наоборот снимать напряжение с якорной цепи.

Преимуществом двигателей постоянного тока являются:

удобство регулирования в широких пределах скорости вращения и больший момент, развиваемый при пуске в ход;

меньший вес и большой пусковой момент при той же мощности;

двухзонное регулирование, которое позволяет достигать скорости вращения более 3000 об/мин;

надежность в работе, высокая износостойкость.

Минусом двигателей постоянного тока является высокая стоимость.

1.3.2 Сервопривод

Сервопри́вод (от лат. servus — слуга, помощник, раб), или следя́щий при́вод — механический привод с автоматической коррекцией состояния через внутреннюю отрицательную обратную связь, в соответствии с параметрами, заданными извне.

Сервоприводом является любой тип механического привода (устройства, рабочего органа), имеющий в составе датчик (положения, скорости, усилия и т. п.) и блок управления приводом (электронную схему или механическую систему тяг), автоматически поддерживающий необходимые параметры на датчике (и, соответственно, на устройстве) согласно заданному внешнему значению (положению ручки управления или численному значению от других систем). Проще говоря, сервопривод является «автоматическим точным исполнителем» — получая на вход значение управляющего параметра (в режиме реального времени), он «своими силами» (основываясь на показаниях датчика) стремится создать и поддерживать это значение на выходе исполнительного элемента [7].

К сервоприводам, как к категории приводов, относится множество различных регуляторов и усилителей с отрицательной обратной связью, например, гидро-, электро-, пневмоусилители ручного привода управляющих элементов (в частности, рулевое управление и тормозная система на тракторах и автомобилях), однако термин «сервопривод» чаще всего (и в данной статье) используется для обозначения электрического привода с обратной связью по положению, применяемого в автоматических системах для привода управляющих элементов и рабочих органов.

Сервоприводы в настоящее время применяются в высокопроизводительном оборудовании следующих отраслей: машиностроение; автоматические линии производства: напитков, упаковки, стройматериалов, электроники и т. д., подъемно-транспортная техника; полиграфия; деревообработка, пищевая промышленность. На рисунке 1.6 изображен сервопривод.

16

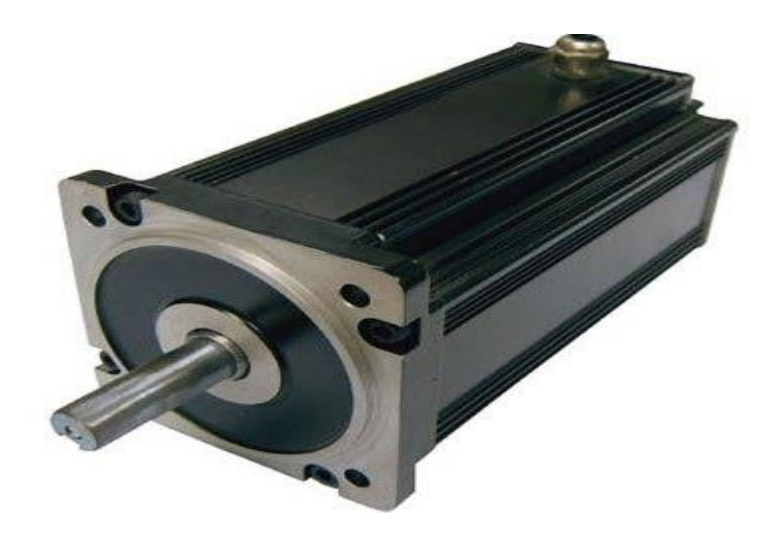

Рисунок 1.6 – Сервопривод

К главным характеристикам сервопривода относятся напряжение питания, крутящий момент и частота вращения и т.д.

Стоит отметить основные преимущества сервоприводов:

в некоторых случаях бесшумность и плавность работы делают сервоприводы единственно возможным вариантом для работы;

надежность и безотказность а так же возможное применение в ответственных устройствах;

также доступны высокая точность и быстрота перемещения на низких скоростях;

непосредственно от того какую поставленную задачу необходимо выполнить двигателю пользователь способен выбрать сам.

Недостатки в сравнении с шаговым двигателем:

необходимость в дополнительном элементе — датчике;

сложнее блок управления и логика его работы (требуется обработка результатов датчика и выбор управляющего воздействия, а в основе контроллера шагового двигателя — просто счётчик);

проблема фиксирования: обычно решается постоянным притормаживанием перемещаемого элемента либо вала электродвигателя (что ведёт к потерям энергии) либо применение червячных/винтовых передач (усложнение конструкции) (в шаговом двигателе каждый шаг фиксируется самим двигателем);

сервоприводы, как правило, дороже шаговых.

1.3.3 Асинхронный двигатель

Асинхронный двигатель - это асинхронная машина, предназначенная для преобразования электрической энергии переменного тока в механическую энергию. Само слово "асинхронный" означает не одновременный. При этом имеется ввиду, что у асинхронных двигателей частота вращения магнитного поля статора всегда больше частоты вращения ротора. Работают асинхронные двигатели, как понятно из определения, от сети переменного тока. На рисунке 1.7 изображен асинхронный двигатель.

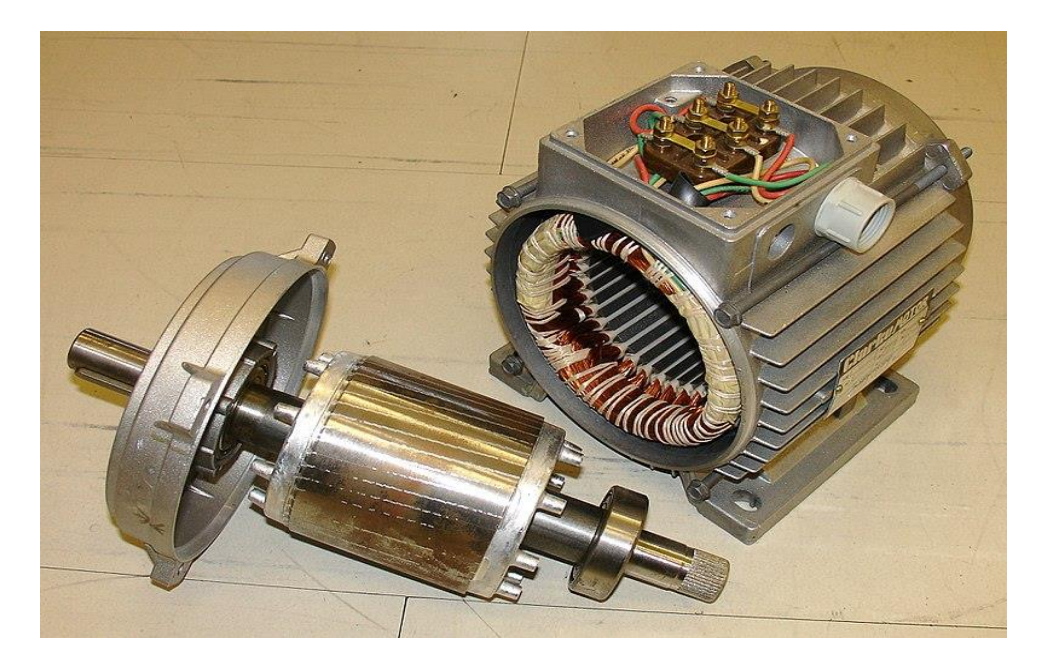

Рисунок 1.7 – Асинхронный электродвигатель

Далее рассмотрим устройство асинхронного двигателя. Статор имеет цилиндрическую форму, и собирается из листов стали. В пазах сердечника статора уложены обмотки статора, которые выполнены из обмоточного провода. Оси обмоток сдвинуты в пространстве относительно друг друга на угол 120°. В зависимости от подаваемого напряжения концы обмоток соединяются треугольником или звездой. На рисунке 1.8 изображен статор.

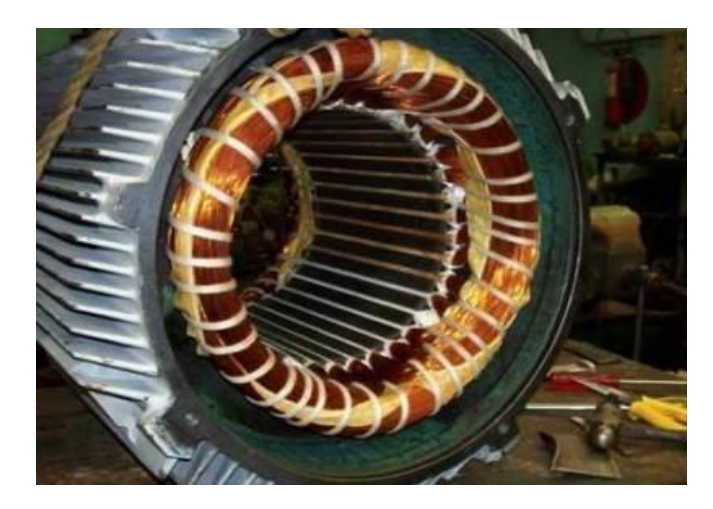

Рисунок 1.8 – Статор

Как уже было описано выше, в асинхронном двигателе присутствует движущаяся часть – ротор. Роторы асинхронного двигателя бывают двух видов: короткозамкнутый и фазный ротор.

Короткозамкнутый ротор – представляет собой сердечник, набранный из листов стали. В пазы этого сердечника заливается расплавленный алюминий, в результате чего образуются стержни, которые замыкаются накоротко торцевыми кольцами. Эта конструкция называется "беличьей клеткой". В двигателях большой мощности вместо алюминия может применяться медь. Беличья клетка представляет собой короткозамкнутую обмотку ротора, откуда собственно название. На рисунке 1.9 изображен ротор.

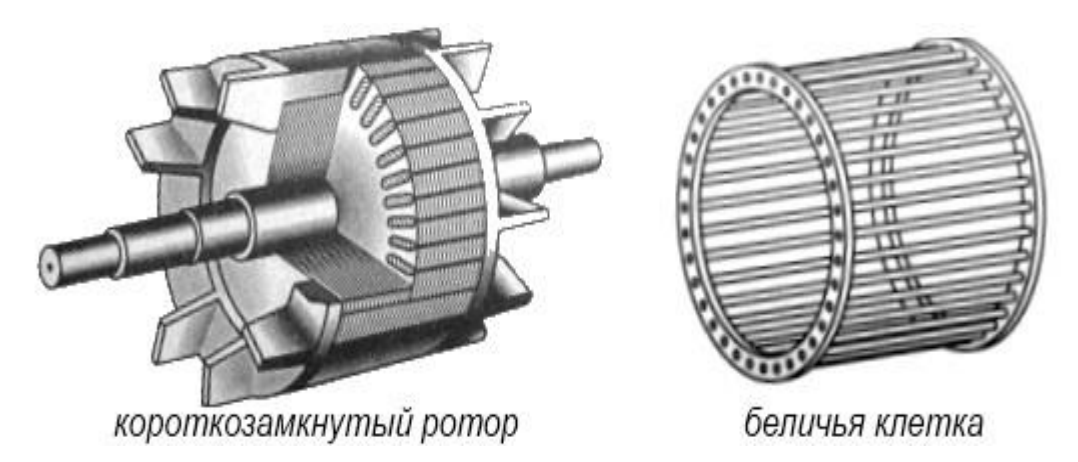

Рисунок 1.9 – Ротор

Фазный ротор имеет трёхфазную обмотку, которая практически не отличается от обмотки статора. В большинстве случаев концы обмоток фазного ротора соединяются в звезду, а свободные концы подводятся к контактным кольцам. С помощью щёток, которые подключены к кольцам, в цепь обмотки ротора можно вводить добавочный резистор. Это нужно для того, чтобы можно было изменять активное сопротивление в цепи ротора, потому что это способствует уменьшению больших пусковых токов. На рисунке 1.10 изображен фазный ротор [8].

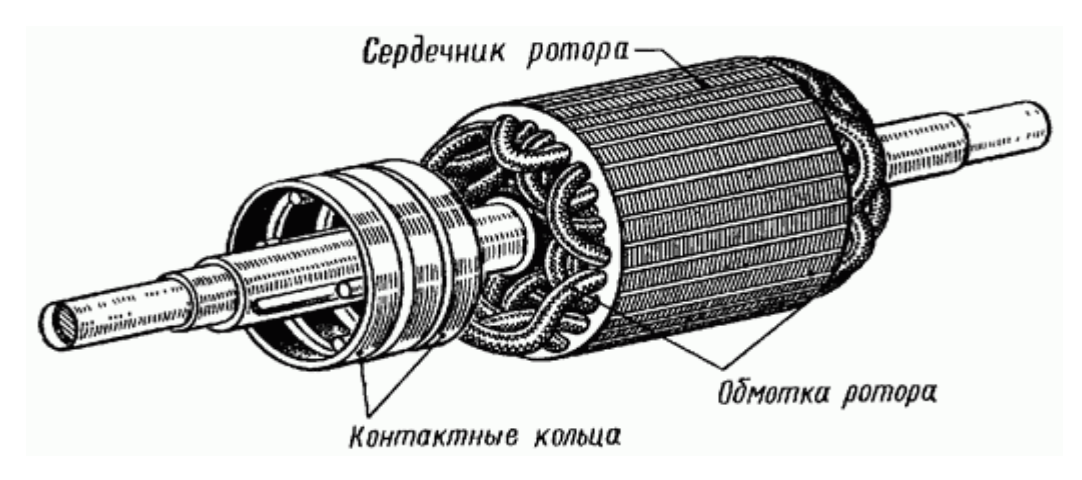

Рисунок 1.10 – Фазный ротор

К преимуществам двигателей с короткозамкнутым ротором, в частности, перед асинхронными двигателями с фазным ротором, относятся простота обслуживания и отсутствие подвижных контактов. Здесь нет щеток и контактных колец, питание подается только на неподвижную трехфазную обмотку статора, что и делает этот двигатель весьма удобным для самых разных сфер применения, практически универсальным. Такой двигатель прост в изготовлении и сравнительно дешев, затраты при эксплуатации минимальны, а надежность высока.

Если нагрузка на двигатель не чувствительна к скорости вращения его ротора, если не требуется регулировка оборотов, то возможно включение двигателя в любую сеть без каких-либо дополнительных преобразователей. Справедливости ради стоит отметить, что при включении такого трехфазного двигателя в однофазную сеть, требуется подключение пускового фазосдвигающего конденсатора, что отнюдь не является проблемой.

Принцип действия асинхронных двигателей состоит в следующем. На обмотку статора подаётся переменное трехфазное напряжение, под действием которого по этим обмоткам протекает трехфазная система токов. Поскольку обмотки в асинхронной машине сдвинуты друг от друга в геометрическом отношении на 120 градусов, и, так как в симметричной системе токи в обмотках имеют фазовый сдвиг в 120 градусов, в таких обмотках создаётся вращающееся магнитное поле. Вращающееся магнитное поле, пересекая проводники обмотки ротора, индуцирует в них электродвижущую силу, под действием которой в обмотке ротора протекает ток, который искажает магнитное поле статора, что ведет к возникновению электромагнитной силы, под действием которой ротор начинает вращаться. Чтобы в обмотке ротора возникала ЭДС, необходимо, чтобы скорость вращения ротора отличалась от скорости вращения поля статора. Поэтому ротор вращается асинхронно относительно поля статора. Относительная разность скорости вращения ротора от скорости вращения поля статора называется скольжением (s). Номинальное скольжение обычно составляет 2-8% [9].

Также асинхронные двигателя обладают различными видами режимов работы таких как двигательный режим , режим генератора, режим холостого хода и режим электромагнитного тормоза.

Двигательный режим. Если ротор неподвижен или частота его вращения меньше синхронной, то вращающееся магнитное поле пересекает проводники обмотки ротора и индуцирует в них ЭДС, под действием которой в обмотке ротора возникает ток. На проводники с током этой обмотки (а точнее, на зубцы сердечника ротора), действуют электромагнитные силы; их суммарное усилие образует электромагнитный вращающий момент, увлекающий ротор вслед за магнитным полем. Если этот момент достаточен для преодоления сил трения, ротор приходит во вращение, и его установившаяся частота вращения п<sub>2</sub> [об/мин] соответствует равенству электромагнитного момента тормозному, создаваемого нагрузкой на валу, силами трения в подшипниках, вентиляцией и т. д. Частота вращения ротора не может достигнуть частоты вращения магнитного поля, так как в этом случае угловая скорость вращения магнитного поля относительно обмотки ротора станет равной нулю, магнитное поле перестанет индуцировать в обмотке ротора ЭДС и, в свою очередь, создавать вращающий момент.

Генераторный режим. Если ротор разогнать с помощью внешнего момента (например, каким-либо двигателем) до частоты, большей частоты вращения магнитного поля, то изменится направление ЭДС в обмотке ротора и активной составляющей тока ротора, то есть асинхронная машина перейдёт в генераторный режим. При этом изменит направление и электромагнитный момент, который станет тормозным. В генераторном режиме работы скольжение s<0.

Для работы асинхронной машины в генераторном режиме требуется источник реактивной мощности, создающий магнитное поле. При отсутствии первоначального магнитного поля в обмотке статора поток создают с помощью постоянных магнитов, либо при активной нагрузке за счёт остаточной индукции машины и конденсаторов, параллельно подключенных к фазам обмотки статора.

Асинхронный генератор потребляет реактивный ток и требует наличия в сети генераторов реактивной мощности в виде синхронных машин, синхронных компенсаторов, батарей статических конденсаторов (БСК). Из-за этого, несмотря на простоту обслуживания, асинхронный генератор применяют сравнительно редко, в основном в качестве ветрогенераторов малой мощности, вспомогательных источников небольшой мощности и тормозных устройств. Генераторный режим асинхронного двигателя используется довольно часто в механизмах с активным моментом: в таком режиме могут работать двигатели эскалаторов метро (при движении вниз), опускании груза в подъёмных кранах, в генераторном режиме также работают двигатели лифтов, в зависимости от соотношения веса в кабине и в противовесе; при этом сочетаются необходимый по технологии режим торможения механизма и рекуперация энергии в сеть с экономией электроэнергии.

Режим холостого хода асинхронного двигателя возникает при отсутствии на валу нагрузки в виде [редуктора](https://ru.wikipedia.org/wiki/%D0%A0%D0%B5%D0%B4%D1%83%D0%BA%D1%82%D0%BE%D1%80) и рабочего органа. Из опыта холостого хода могут быть определены значения намагничивающего тока и мощности потерь в магнитопроводе, в подшипниках, в вентиляторе. В режиме реального холостого хода *s*=0,01-0,08. В режиме идеального холостого хода *n*2=*n*1, следовательно *s*=0 (на самом деле этот режим недостижим, даже при допущении, что трение в подшипниках не создаёт свой момент нагрузки — сам принцип работы двигателя подразумевает отставание ротора от поля статора для создания поля ротора. При *s*=0 поле статора не пересекает обмотки ротора и не может индуцировать в нём ток, а значит не создаётся магнитное поле ротора).

Режим электромагнитного тормоза (противовключение). Если изменить направление вращения ротора или магнитного поля так, чтобы они вращались в противоположных направлениях, то ЭДС и активная составляющая тока в обмотке ротора будут направлены так же, как в двигательном режиме, и машина будет потреблять из сети активную мощность. Однако электромагнитный момент будет направлен встречно моменту нагрузки, являясь тормозящим. Этот режим применяют кратковременно, так как при нём в роторе выделяется много тепла, которое двигатель не способен

21

рассеять, что может вывести его из строя.Для более мягкого торможения может применяться генераторный режим, но он эффективен только при оборотах, близких к номинальным. На рисунке 11 представлен график механической характеристики асинхронного двигателя где: а — режим рекуперации энергии в сеть (генераторный режим),  $\delta$  — двигательный режим, в — режим противовключения (режим электромагнитного тормоза).

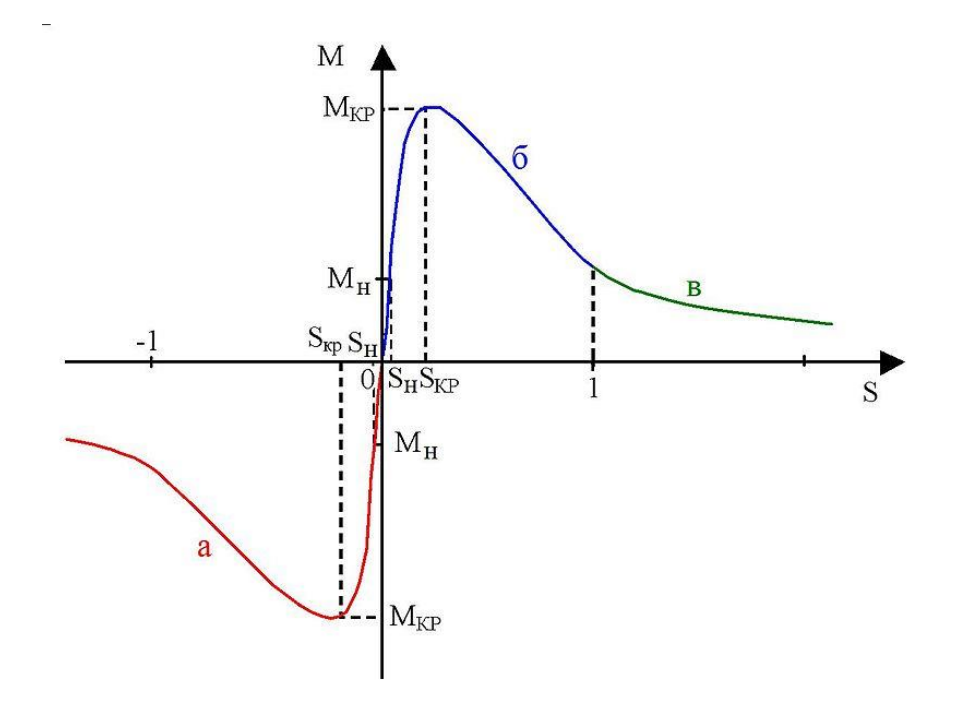

Рисунок 1.11 – Механическая характеристика асинхронного двигателя

Рассмотрим так же способы управления асинхронным двигателем. Под управлением асинхронным двигателем переменного тока понимается изменение частоты вращения ротора и/или его момента. Существуют следующие способы управления асинхронным двигателем:

[реостатный](https://ru.wikipedia.org/wiki/%D0%A0%D0%B5%D0%BE%D1%81%D1%82%D0%B0%D1%82) — изменение частоты вращения асинхронного двигателя с фазным ротором путём изменения сопротивления реостата в цепи ротора, кроме того это увеличивает пусковой момент и повышает критическое скольжение;

[частотный](https://ru.wikipedia.org/wiki/%D0%A7%D0%B0%D1%81%D1%82%D0%BE%D1%82%D0%B0) — изменение частоты вращения асинхронного двигателя путём изменения частоты тока в питающей сети, что влечёт за собой изменение частоты вращения [поля статора.](https://ru.wikipedia.org/wiki/%D0%92%D1%80%D0%B0%D1%89%D0%B0%D1%8E%D1%89%D0%B5%D0%B5%D1%81%D1%8F_%D0%BC%D0%B0%D0%B3%D0%BD%D0%B8%D1%82%D0%BD%D0%BE%D0%B5_%D0%BF%D0%BE%D0%BB%D0%B5) Применяется включение двигателя через [частотный преобразователь;](https://ru.wikipedia.org/wiki/%D0%A7%D0%B0%D1%81%D1%82%D0%BE%D1%82%D0%BD%D1%8B%D0%B9_%D0%BF%D1%80%D0%B5%D0%BE%D0%B1%D1%80%D0%B0%D0%B7%D0%BE%D0%B2%D0%B0%D1%82%D0%B5%D0%BB%D1%8C)

переключением обмоток со схемы «звезда» на схему «треугольник» в процессе пуска двигателя, что даёт снижение пусковых токов в обмотках примерно в три раза, но в то же время снижается и момент;

импульсный — подачей напряжения питания специального вида (например, пилообразного);

введение добавочной ЭДС согласно или противонаправлено с частотой скольжения во вторичную цепь;

изменением числа пар полюсов, если такое переключение предусмотрено конструктивно (только для короткозамкнутых роторов);

- изменением амплитуды питающего напряжения, когда изменяется только амплитуда (или [действующее значение\)](https://ru.wikipedia.org/wiki/%D0%94%D0%B5%D0%B9%D1%81%D1%82%D0%B2%D1%83%D1%8E%D1%89%D0%B5%D0%B5_%D0%B7%D0%BD%D0%B0%D1%87%D0%B5%D0%BD%D0%B8%D0%B5_%D0%BF%D0%B5%D1%80%D0%B5%D0%BC%D0%B5%D0%BD%D0%BD%D0%BE%D0%B3%D0%BE_%D1%82%D0%BE%D0%BA%D0%B0) управляющего напряжения. Тогда [вектора напряжений](https://ru.wikipedia.org/wiki/%D0%92%D0%B5%D0%BA%D1%82%D0%BE%D1%80%D0%BD%D0%B0%D1%8F_%D0%B4%D0%B8%D0%B0%D0%B3%D1%80%D0%B0%D0%BC%D0%BC%D0%B0) управления и возбуждения остаются перпендикулярны (автотрансформаторный пуск);

фазовое управление характерно тем, что изменение частоты вращения ротора достигается путём изменения сдвига фаз между векторами напряжений возбуждения и управления;

амплитудно-фазовый способ включает в себя два описаных способа;

включение в цепь питания статора [реакторов;](https://ru.wikipedia.org/wiki/%D0%A2%D0%BE%D0%BA%D0%BE%D0%BE%D0%B3%D1%80%D0%B0%D0%BD%D0%B8%D1%87%D0%B8%D0%B2%D0%B0%D1%8E%D1%89%D0%B8%D0%B9_%D1%80%D0%B5%D0%B0%D0%BA%D1%82%D0%BE%D1%80)

индуктивное сопротивление для двигателя с фазным ротором.

Заложенный в асинхронный двигатель принцип работы даёт ряд преимуществ этому устройству:

простое устройство делает таковой экономичным в производстве;

 низкое потребление энергии приводит к экономичности устройств, оснащённых таким двигателем;

 универсальность применения в аппаратах, где не требуется точное поддержание частоты вращения или существует схема управления с обратной связью, обеспечивающая вращение с заданной частотой;

высокая надёжность в работе;

 асинхронный двигатель так же может работать и при однофазном подключении;

Есть так же у этих электродвигателей и свои недостатки. К ним можно отнести потери на тепло. Они действительно могут перегреваться особенно – под нагрузкой. Для этого их корпуса нередко делают ребристыми – чтобы они лучше излучали тепло в окружающее пространство.

Рассмотрев вышеуказанные виды электроприводов, мой выбор остановился на асинхронном двигателе, потому что по стоимости они менее затратны, чем те же сервоприводы. Этот двигатель точно подходит под мой дипломный проект, ведь быструю смену направления вращения, регулирование скорости может дать мне только асинхронник . Следует отметить еще то, что асинхронник прост в использовании, хорошо сочетается с программной средой Arduino.

23

# 2 Конструкторская часть. Выбор оборудования

# 2.1Плата ESP8266MOD

### 2.1.1 Общие сведения.

ESP8266 — микроконтроллер китайского производителя Espressif с интерфейсом  $Wi-Fi.$ Помимо  $Wi-Fi$ микроконтроллер отличается возможностью исполнять программы из внешней флеш-памяти с интерфейсом SPI. Микроконтроллер представляет собой процессор Xtensa L106 32-bit с частотой 80 МН даже Возможен негарантированный разгон до 160 МГц так же в его состав входит все необходимое для удобной работы : 14 цифровых входов/выходов (из них возможно использовать 11), SPI, I<sup>2</sup>C, I<sup>2</sup>S, UART, 10bit АЦП. Питание 2,2...3,6 В. Потребление до 215 мА в режиме передачи, 100 мА в режиме приема. 70 мА в режиме ожидания. Поддерживаются три режима пониженного потребления, все без сохранения соединения с точкой доступа: Modem sleep (15 мА), Light sleep (0.4 мА), Deep sleep (15 мкА) [10]. Модуль ESP-12E представлен на рисунке 2.1

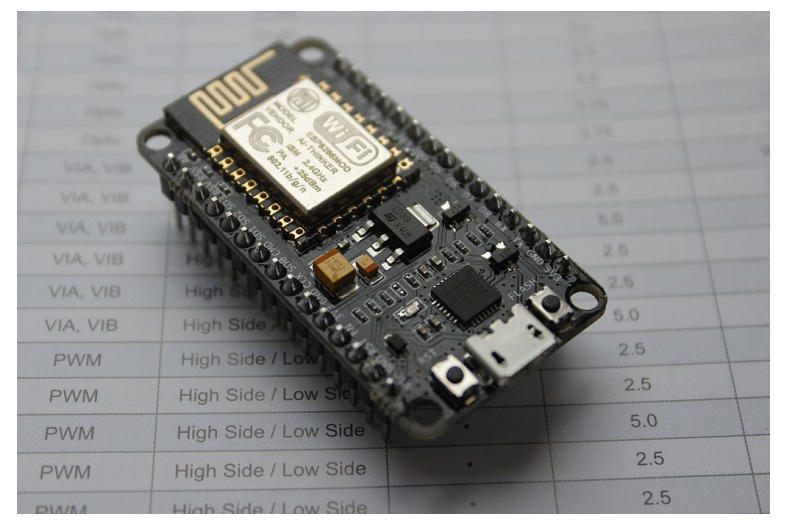

### Рисунок 2.1- Модуль ESP-12E

Микроконтроллер He имеет на кристалле пользовательской энергонезависимой памяти. Исполнение программы ведется из внешней SPI ПЗУ путём динамической подгрузки требуемых участков программы в кэш инструкций. Подгрузка идет аппаратно, прозрачно для программиста. Поддерживается до 16 МБ внешней памяти программ. Возможен Standard, Dual или Quad SPI интерфейс.

Набор библиотек, через API которых программист получает доступ к Поскольку эти библиотеки интенсивно используют периферии.  $O<sub>3</sub>$ контроллера, то производитель в документах не указывает точное количество ОЗУ на кристалле, а только приблизительную оценку того количества ОЗУ, что останется пользователю после линковки библиотек — порядка 50 кБ. Энтузиасты, исследовавшие библиотеки ESP8266, предполагают, что он содержит 32 кБ кэша инструкций и 80 кБ ОЗУ данных.

Источник исполняемой программы ESP8266 задается состоянием портов GPIO0, GPIO2 и GPIO15 в момент окончания сигнала Reset (то есть подачи питания). Наиболее интересны два режима: исполнение кода из UART  $(GPIO0 = 0, GPIO2 = 1$  и GPIO15 = 0) и из внешней ПЗУ (GPIO0 = 1, GPIO2 = 1 и GPIO15 = 0). Режим исполнения кода из UART используется для перепрошивки подключенной флеш-памяти, а второй режим — штатный рабочий. В таблице 2.1 представлены технические характеристики платы WiFi модуля ESP-12E.

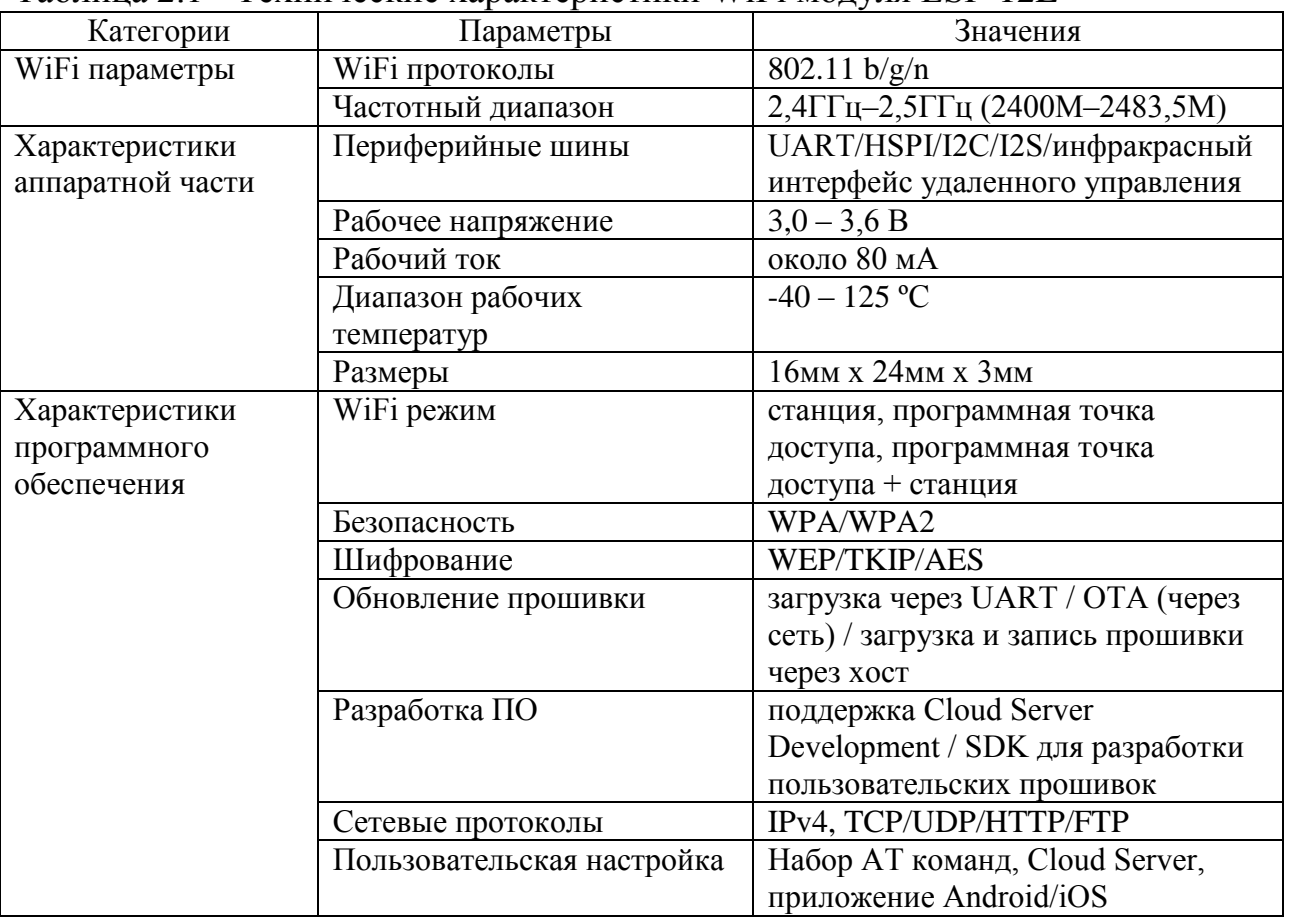

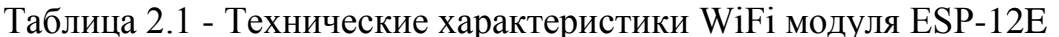

#### 2.1.2 Сетевая инфраструктура

Типовое применение ESP8266 как аппаратной основы Internet of Things чаще всего подразумевает установку в домах или офисах. При этом сетевое подключение осуществляется к домашней/офисной локальной сети с выходом в интернет через роутер. Пользователь устройства может контролировать его с помощью планшета или компьютера через свою локальную сеть либо удаленно, через Интернет.

Wi-Fi - ESP8266 может работать как в роли точки доступа так и оконечной станции. При нормальной работе в локальной сети ESP8266 конфигурируется в режим оконечной станции. Для этого устройству необходимо задать SSID Wi-Fi сети и, в закрытых сетях, пароль доступа. Для первоначального конфигурирования этих параметров удобен режим точки

доступа. В режиме точки доступа устройство видно при стандартном поиске сетей в планшетах и компьютерах. Остается подключиться к устройству, открыть HTML страничку конфигурирования и задать сетевые параметры. После чего устройство штатно подключится к локальной сети в режиме оконечной станции [11].

Локальная сеть - После подключения к Wi-Fi сети устройство должнополучить IP-параметры локальной сети. Эти параметры можно задать вручную вместе с параметрами Wi-Fi либо активизировать какие либо сервисы автоматического конфигурирования IP-параметров (например, DHCP).

После настройки IP параметров обращение к серверу устройства в локальной сети обычно осуществляется по его IP адресу, сетевому имени (в случае если имена поддержаны какой либо технологией, например NBNS) или сервису (в случае если поддержан автоматический поиск сервисов, например через протокол SSDP).

Интернет - Зачастую доступ к устройству требуется из Интернета. Например пользователь с мобильного телефона удаленно проверяет состояние своего «умного дома», обращаясь напрямую к устройству. В этом случае устройство работает в режиме сервера, к которому обращается внешний клиент.

Как правило, устройство на основе ESP8266 находится в локальной сети офиса или дома. Выход в Интернет обеспечивает роутер, подключенный с одной стороны к локальной сети а с другой к сети провайдера интернета. Провайдер назначает роутеру свой статический или динамический IP адрес и роутер осуществляет трансляцию адресов локальной сети в сеть провайдера. По умолчанию правила этой трансляции обеспечивают свободную видимость интернет-адресов в локальной сети, но не позволяют обратиться к локальным адресам со стороны Интернета. Есть несколько способов обойти это ограничение.

Конфигурирование NAT - Большинство современных роутеров позволяют задать дополнительные правила трансляции сетевых адресов между локальной и глобальной сетями. Как правило для этого используются технологии Virtual server или DMZ. Обе технологии позволяют обратиться к серверу в локальной сети из глобальной сети, зная лишь IP адрес, выданный роутеру провайдером. В случае статического IP адреса это зачастую может быть удовлетворительным решением для ограниченного круга пользователей системы. Однако такой подход не всегда удобен: необходимо вручную конфигурировать роутер и выяснять IP-адрес роутера, который может регулярно меняться. Относительно легко решить проблему неизвестного IP адреса можно с помощью механизма DDNS [12].

DDNS - Чтобы обратиться к серверу устройства конечный пользователь должен знать IP адрес, по которому находится устройство. Однако получить у провайдера Интернета для устройства статический IP адрес не всегда возможно, да и пользоваться таким адресом неудобно. Для решения этой проблемы были созданы специальные интернет-сервисы под общим наименованием динамический DNS. Эти сервисы работают как специальные сервера с фиксированными именами в интернете. Разработчик заводит на таком сервисе свой аккаунт с уникальным именем. Параметры этого аккаунта он прописывает в устройстве. Устройство в режиме клиента периодически обращается к серверу сервиса, сообщая ему имя своего аккаунта и свой текущий IP адрес. Конечный пользователь в интернете обращается к этому же сервису и получает от него текущие IP параметры устройства. В таком случае устройство в сети видно с доменным именем третьего уровня, например esp8266.ddns.org. Существует множество DDNS сервисов. Список можно найти, например, здесь [13].

Основная проблема DDNS сервисов это гарантии существования конкретного сервиса. Как правило, гарантируется только коммерческий сервис, когда за его использование взимается плата.

Внешние IoT сервисы - Чтобы облегчить проблему доступности устройства в Интернете и сделать инсталляцию устройства легкой для пользователя были разработан ряд решений. Механизм этих решений базируется на существовании в Интернете специального сервера, к которому может подключиться как IoT устройство, так и планшет/компьютер пользователя. При этом устройство работает в режиме клиента, никаких специальных настроек роутера или особых навыков от инсталлятора и пользователя устройства не требуется. Обмен данными с устройством осуществляется при посредничестве этого специального сервиса, параметры использования таких сервисов сдерживается необходимостью длительно поддерживать свой сервис в Интернете или пользоваться чужими сервисами с непонятными перспективами длительного существования бесплатных возможностей или регулярной оплатой коммерческих вариантов.

2.1.3 Ключевые характеристики.

Чип ESP8266 является одним из самых высокоинтегрированных решений для работы с WiFi. Внутри чипа уместилась куча всего того, что в конкурирующих решениях часто является частью внешней обвязки.

Внутренняя начинка чипа представлен на рисунке 2.2

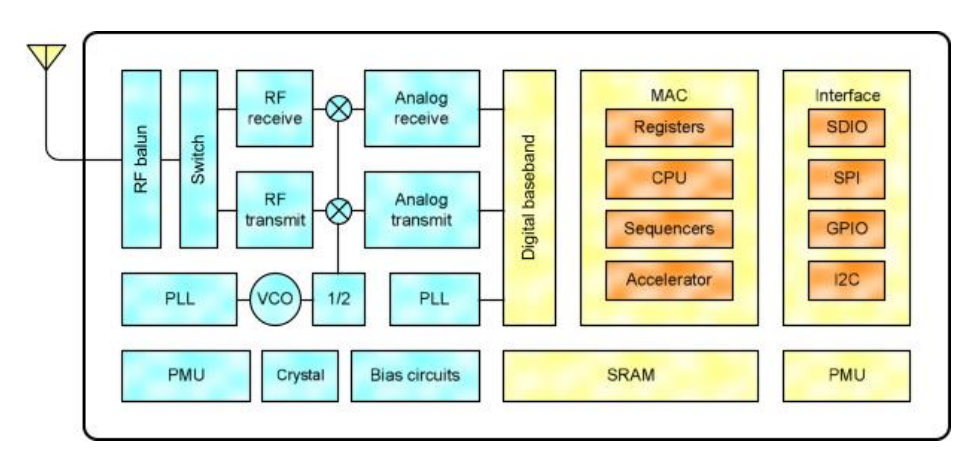

Рисунок 2.2– Начинка чипа

В итоге теповая обвязка чипа состоит всего из нескольких элементов. Меньше элементов = меньше цена компонентов, меньше стоимость пайки, меньше площадь размещения, меньше стоимость печатной платы. Что прекрасно подтверждается актуальными ценами модулей на базе героя нашего сегодняшнего обзора.

Управляет всем этим интегрированным хозяйством расширенная версия 32-битного процессора Tensilica's L106 Diamond series. Что же интересного внутри:

 $-$  802.11 b/g/n protocol;

- Wi-Fi Direct (P2P), soft-AP;

- Integrated TCP/IP protocol stack;

- Integrated TR switch, balun, LNA, power amplifier and matching network;
- Integrated PLL, regulators, and power management units;

 $-+20.5$ dBm output power in 802.11b mode;

- Supports antenna diversity;
- $-$  Power down leakage current of  $<$  10uA;
- $-$  SDIO 2.0, SPI, UART4
- $-$  STBC, 1x1 MIMO, 2x1 MIMO;
- $-$  A-MPDU & A-MSDU aggregation & 0.4 µ guard interval;
- Wake up and transmit packets in  $\lt$  22ms;
- $-$  Standby power consumption of  $<$  1.0mW (DTIM3).
- 2.1.4 Ultra Low Power Technology.

Энергопотребление — одна из самых важных характеристик решения, претендующего стать мозгом миллиардов устройств Интернета вещей. С чем **BLE** различных собственных связана популярность  $\mathbf{M}$ реализаций радиоинтерфейсов? Ведь в конечном счете все устройства на базе этих реализаций все равно стремятся попасть в обычный Wi-Fi с помощью специальных устройств-мостов.

Секрет прост — сложно создать устройство, подключенное к WiFi, достаточное время работающее на автономном питании. Потребители не готовы менять батареи в датчиках каждые два-три месяца. Поэтому «выход в сеть» приходилось обеспечивать мостами, подключенным к постоянному электричеству. ESP8266 должен решить эту проблему. Теперь Wi-Fi можно использовать даже в автономных датчиках, работающих на небольших батареях. Благодаря использованию продвинутых механизмов управления энергопотреблением решения. Если бегло посмотреть на характеристики потребления чипа, можно остаться в неведении. 215mA в режиме передачи ничего особенного? Да, но стоит вчитаться в даташит и начинаешь понимать перспективы решения. ESP8266 потребляет около 60uA в режиме глубокого сна (с работающими часами реального времени) и меньше 1.0mA (DTIM=3) или меньше 0.5mA (DTIM=10) в режиме поддержания связи с точкой доступа Wi-Fi [14].

#### **2.2 Асинхронный электродвигатель**

В качестве электродвигателя для проекта был выбран асинхронный двигатель. Асинхроичный двигатель – наверное асинхронная электрическая машинка переменного тока в двигательном режиме, у которой гармоника вращения магнитного поля статора более нежели гармоника вращения ротора,данная машина превращает электрическую энергию переменного тока в механическую энергию. Он очень прост и универсален в использовании, а так же располагает свойствами реостатной и частотной регулировки оборотов и скорости ротора. На рисунке 2.2 асинхронный двигатель.

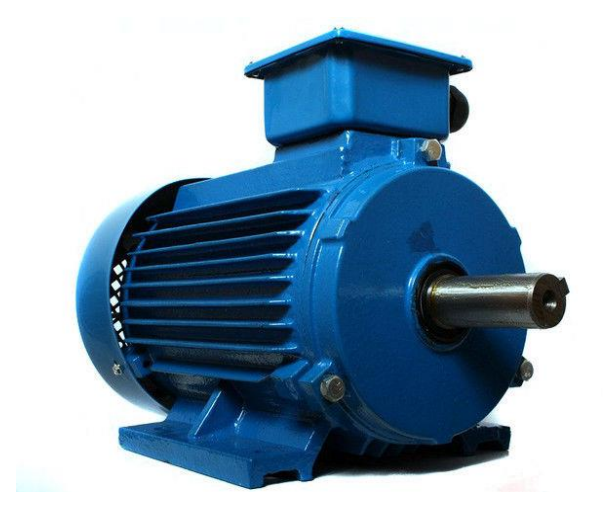

Рисунок 2.3– Асинхронный двигатель

Асинхронный двигатель работает по следующему принципу: На обмотку статора подаётся переменное трехфазное напряжение, под действием которого по этим обмоткам протекает трехфазная система токов.

Поскольку обмотки в асинхронной машине сдвинуты друг от друга в геометрическом отношении на 120 градусов, и, так как в симметричной системе токи в обмотках имеют фазовый сдвиг в 120 градусов, в таких обмотках создаётся вращающееся магнитное поле. Вращающееся магнитное поле, пересекая проводники обмотки ротора, индуцирует в них электродвижущую силу, под действием которой в обмотке ротора протекает ток, который искажает магнитное поле статора, увеличивая его энергию, что ведет к возникновению электромагнитной силы, под действием которой ротор начинает вращаться (для более простого объяснения, можно сослаться на силу Ампера, действующую на проводники обмотки ротора, которые находятся в магнитном поле статора; однако, в действительности, величина магнитной индукции в пазу, где располагается проводник с током, достаточно мала, поскольку магнитный поток проходит преимущественно по зубцам) [15].

Чтобы в обмотке ротора возникала ЭДС, необходимо, чтобы скорость вращения ротора отличалась от скорости вращения поля статора. Поэтому ротор вращается асинхронно относительно поля статора, а двигатель называется асинхронным. Относительная разность скорости вращения ротора от скорости вращения поля статора называется скольжением (s). Номинальное скольжение обычно составляет 2-8%. На рисунке 2.4 картина магнитного поля при работе асинхронного двигателя [16].

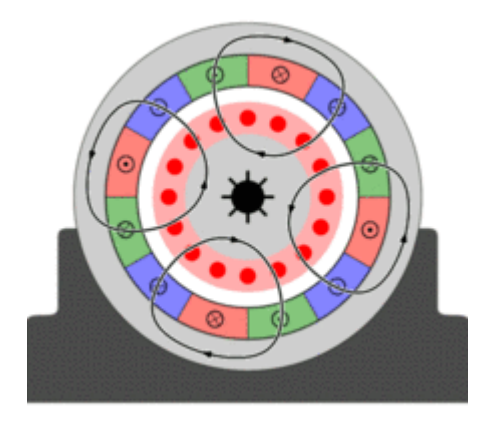

Рисунок 2.4– Картина магнитного поля при работе асинхронного двигателя

### **2.3 Модуль реле**

В своем дипломном проекте я использовал релейный модуль на четыре секции для платформы ардуино. И так рассмотрим что же это такое . Реле – это устройство, предназначенное для замыкания/размыкания электро цепи. Включая и выключая реле, вы можете управлять тем, будет ли проходить через предназначенное для замыкания него электроток или нет. Управлять реле при помощи Arduino так же выключая реле, вы можете управлять тем, будет ли проходить через предназначенное для замыкания него электроток или нет просто, как и светодиодом. На рисунке 2.5 представлен четырех секционный модуль реле.

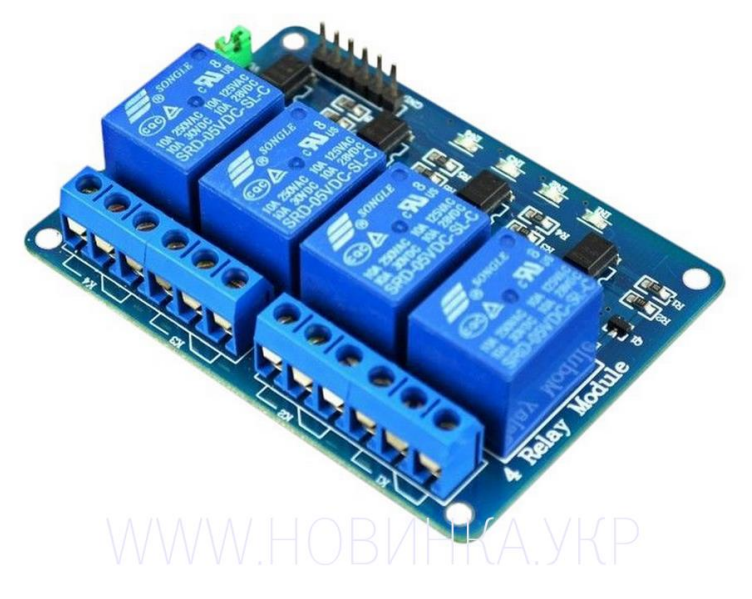

Рисунок 2.5– Модуль реле для ардуино

# **2.4 Блок питания 5V**

Для подачи напряжения на проектное устройство я использовал 5-ти вольтный зарядник от сотового телефона. Этот зарядник идеально подходит для работы с модулями реле,и также он запитывает WiFi модуль. На рисунке 2.6 представлен Блок питания.

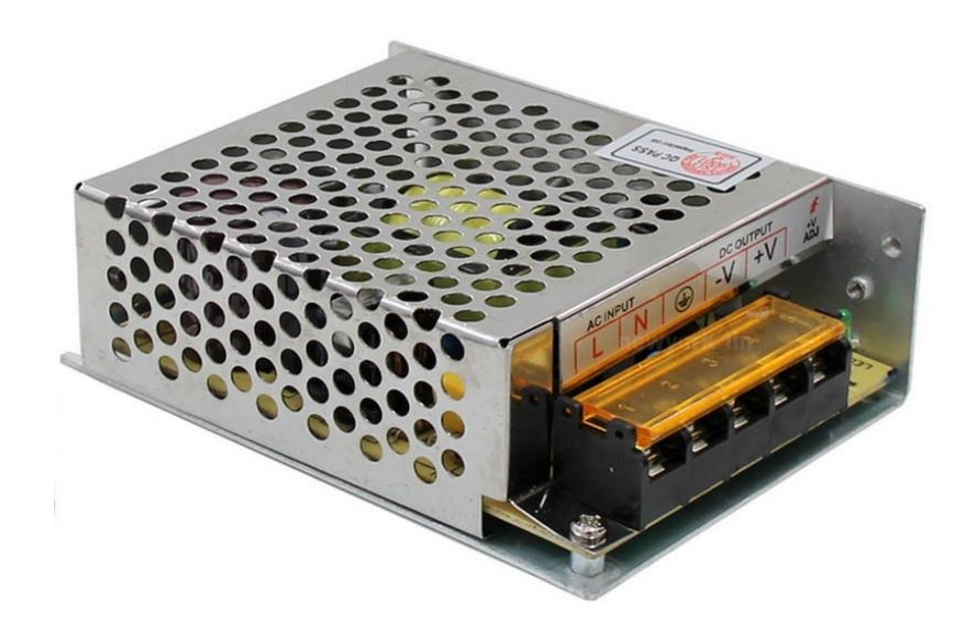

Рисунок 2.6 – Блок питания 5V

В таблице 2.2 представлены технические параметры данного блока питания и опираясь на данную таблицу могу сказать что этот блок питания подходит под мой проект в виду его малых размеров, достаточный запас мощности для питания модуля ESP и модуля реле и относительно невысокая стоимость.

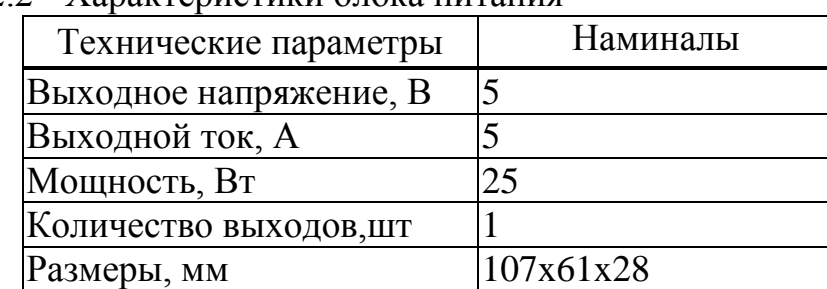

Таблица 2.2 - Характеристики блока питания

### **2.5 Частотный преобразователь INVT GD10**

Частотный преобразователь — электронное устройство для изменения частоты электрического тока (напряжения).

Предназначение даного девайса: Частотный асинхронный преобразователь частоты служит для преобразования сетевого трёхфазного или однофазного переменного тока частотой 50 (60) Гц в трёхфазный или однофазный ток, частотой от 1 Гц до 800 Гц. Промышленностью выпускаются частотные преобразователи электроиндукционного типа, представляющего собой по конструкции асинхронный двигатель с фазным ротором, работающий в режиме генератора-преобразователя, и преобразователи электронного типа. На рисунке 2.7 представлен частотный преобразователь **INVT GD10** 

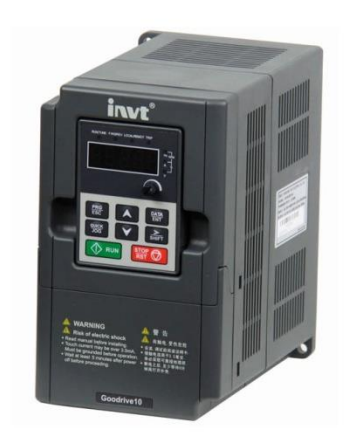

### Рисунок 2.7- Частотный преобразователь INVT GD10

Частотный преобразователь электронного типа — это устройство, состоящее из выпрямителя (моста постоянного тока), преобразующего переменный ток промышленной частоты в постоянный, и инвертора (преобразователя) (иногда с ШИМ), преобразующего постоянный ток в переменный требуемой частоты и амплитуды. Выходные тиристоры (GTO) или транзисторы (IGBT) обеспечивают необходимый ток для питания электродвигателя. Для улучшения формы выходного напряжения между преобразователем и двигателем иногда ставят дроссель, а для уменьшения электромагнитных помех — ЕМС-фильтр [17].

И так вернемся к нашему выбранному преобразователю частоты фирмы INVT модель выбранного мною частотного преобразователя GD10-0R7G-S2. Преобразователь частоты INVT GD10-0R7G-S2-B - это новая бюджетная серия скалярных микро-преобразователей выпускаемых всемирно известной китайской компанией INVT. Целью применения, которых является не только управление асинхронными электродвигателями с короткозамкнутым ротором, но и в значительной степени экономия электроэнергии в системах отопления и кондиционирования.

В комплект данного пч входит съемная панель управления, которая позволяет запрограммировать преобразователь частоты INVT GD10-0R7G-S2-В на необходимые оператору режимы работы, ввести основные данные электродвигателя для оптимизации процесса энергопотребления. А так же служит для обмена информацией между частотным преобразователем и пользователем, кроме этого дисплей при помощи выносного кабеля может дистанционно подключатся к преобразователю частоты, а через адаптер USB-RS485 преобразователь частоты INVT GD10-0R7G-S2-B можно подключить к персональному компьютеру [18].Для сравнения следует посмотреть характеристики представленной линейки пч приведеные в таблице 2.1.

|                   | Модель       | Выходная мощность<br>(kB) |      | Входной ток $(A)$ Выходной ток $(A)$ |
|-------------------|--------------|---------------------------|------|--------------------------------------|
|                   | GD10-0R2G-S2 | 0.2                       | 4.9  | 1.6                                  |
| Одна              | GD10-0R4G-S2 | 0.4                       | 6.5  | 2.5                                  |
| фаза 220          | GD10-0R7G-S2 | 0.75                      | 9.3  | 4.2                                  |
| B                 | GD10-1R5G-S2 | 1.5                       | 15.7 | 7.5                                  |
|                   | GD10-2R2G-S2 | 2.2                       | 24   | 11                                   |
| Три фазы<br>220B  | GD10-0R2G-2  | 0.2                       | 1.9  | 1.6                                  |
|                   | GD10-0R4G-2  | 0.4                       | 2.7  | 2.5                                  |
|                   | GD10-0R7G-2  | 0.75                      | 4.9  | 4.2                                  |
|                   | GD10-1R5G-2  | 1.5                       | 9.0  | 7.5                                  |
|                   | GD10-2R2G-2  | 2.2                       | 15   | 11                                   |
| Три фазы<br>380 B | GD10-0R7G-4  | 0.75                      | 3.2  | 2.5                                  |
|                   | GD10-1R5G-4  | 1.5                       | 4.3  | 4.2                                  |
|                   | GD10-2R2G-4  | 2.2                       | 7.1  | 5.5                                  |

Таблица 2.3 - Характеристики линейки INVT GD10

Далее можно рассмотреть технические характеристики именно нашего частотного преобразователя фирмы INVT модели GD10-0R7G-S2 :

– мощность от 0,2 до 2,2 квт;

– напряжение  $220...440 + 10...15\%$ ;

– выходная частота 50гц/60гц, колебание  $\pm$  5%;

тип управления скалярный тип управления;

перегрузочная способность 150% от номинала в течение 60 сек 180% - 10 секунд; 200% - 1 секунда;

глубина регулирования 1: 100 ;

дискретных входов 5;

один транзисторный выход с открытым коллектором;

релейных выходов 1;

аналоговых входов 1 канал 0...10в/0...20ма;

аналоговых выходов 1 канал 0...10в/0...20ма;

автоматическое регулирование напряжения (avr);

встроенный пид-регулятор;

встроенный порт rs-48 поддержка стандартных modbus rtu profibus multi step pid-настройки;

многофункциональная клавиатура – быстрый доступ ко всем параметрам пользователя;

 $-$  температура окружающей среды  $-10...+50$  с;

десять защитных функций;

- $-$  степень защиты ip 20;
- встроенный emc фильтр (c2).

#### **2.6 Опытный образец**

На работе в мастерской был взят первый попашийся бокс для автоматического выключателя ЩРВ-П фирмы TDM ELEKTRIC . Он как нельзя кстати подошол по размерам и как раз великолепно подходит к представлению опытного образца для дипломного проекта. Показанный выше рисунок 3.2, на котором изображена схема цифровой системы управления трех фазным приводом бура, полностью была установлена в корпус магнитофона. Бокс автомата изображен на рисунке 3.3.

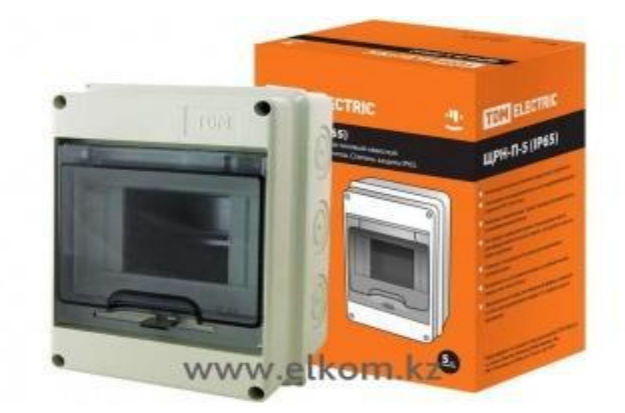

Рисунок 3.3 – Бокс автомата

На лицевой стороне опытного образца под прозрачной крышкой установлен ESP-8266MOD вместе сним в корпусе был размещен четырех секционный блок реле от Arduino и блок питания модуля и реле, также выведены провода силовой лини питания частотного преобразователя и провод на электро двигатель . Если смотреть на устройство сверху, то можно увидеть пульт управления частотным преобразователем. Это позволяет настраивать ПЧ при выведены провода силовой лини питания частотного преобразователя и провод на электро двигатель необходимости и также можно отслеживать задаваемую частоту напряжения на двигателе реле, также выведены провода силовой лини питания частотного преобразователя и провод на электро двигатель.

На рисунке 3.4 изображена лицевая сторона бокса опытного образца. В виду наличия прозрачного стекла котороет выполняет роль дверци можно смотреть запустился или нет модуль WiFi, а также можно его прошить с большой легкостью.

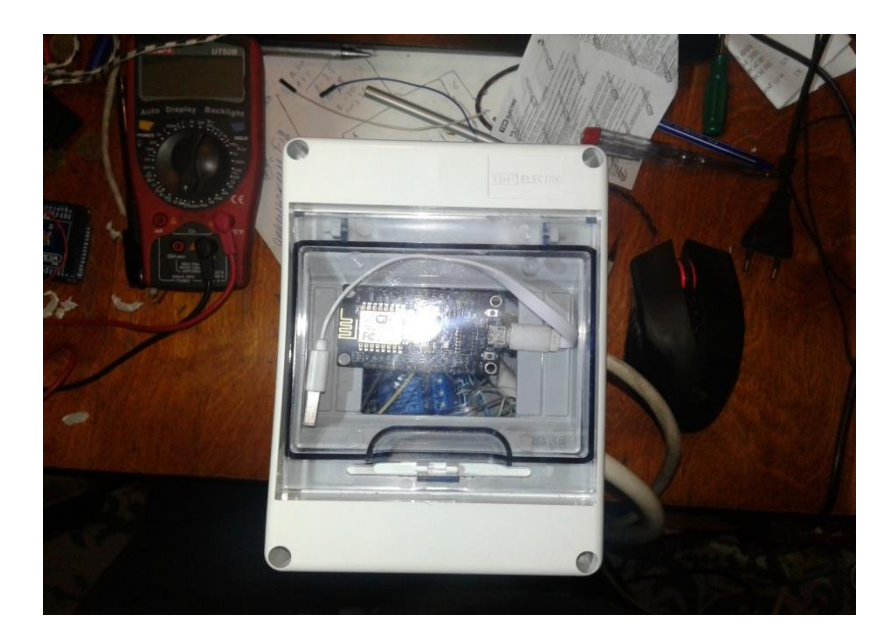

Рисунок 3.4 – Лицевая сторона прибора

Если смотреть на устройство сверху, то можно увидеть пульт управления частотным преобразователем. Это позволяет настраивать ПЧ при необходимости и также можно отслеживать задаваемую частоту напряжения на двигателе. Данное описание можно увидеть на рисунке 3.5.

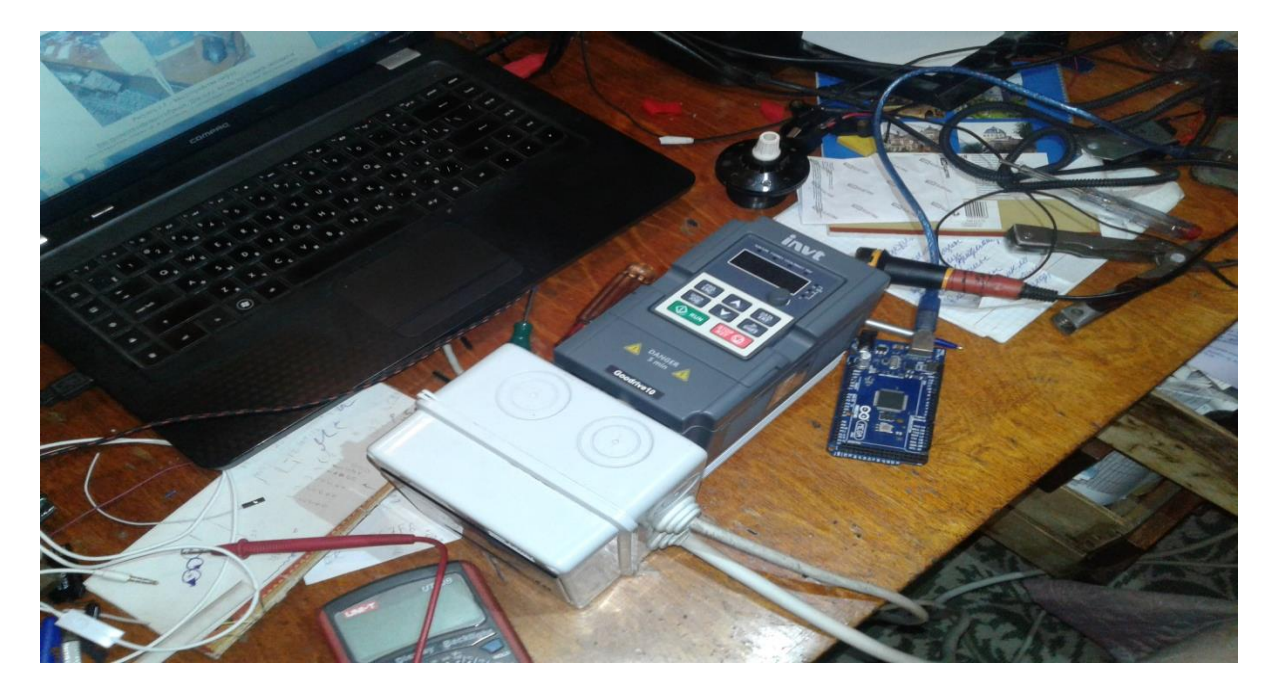

Рисунок 3.5 – вид устройства сверху

Внутрености опытного образца . Для того, чтобы проложить силовые и упровляющие провода в корпусе, с помощью дрели были просверлены технологически отверстия. Данное описание можно увидеть на рисунке 3.6.

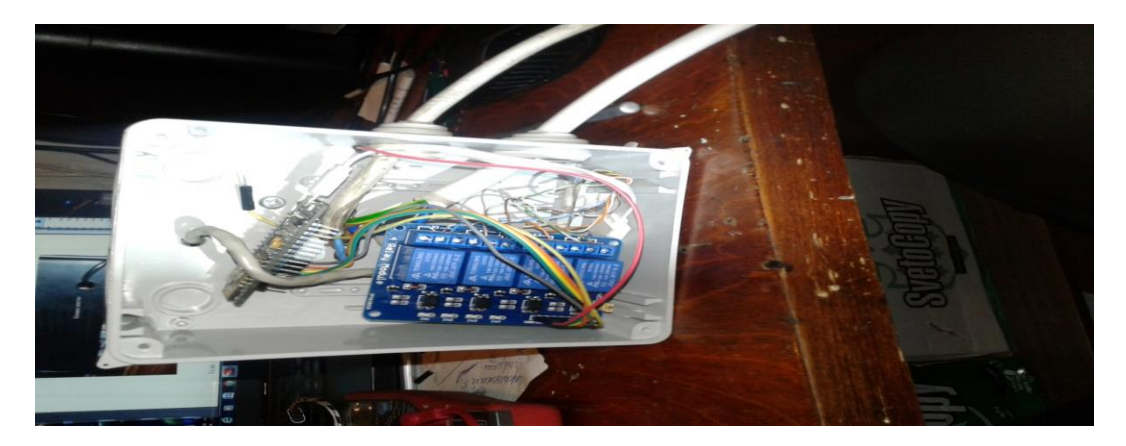

Рисунок 3.6 – Внутрености опытного образца

На заключительном изображении 3.7 показано изображение с полностью собранным и подключенным устройством. Данный образец полностью готов к использованию и работе.

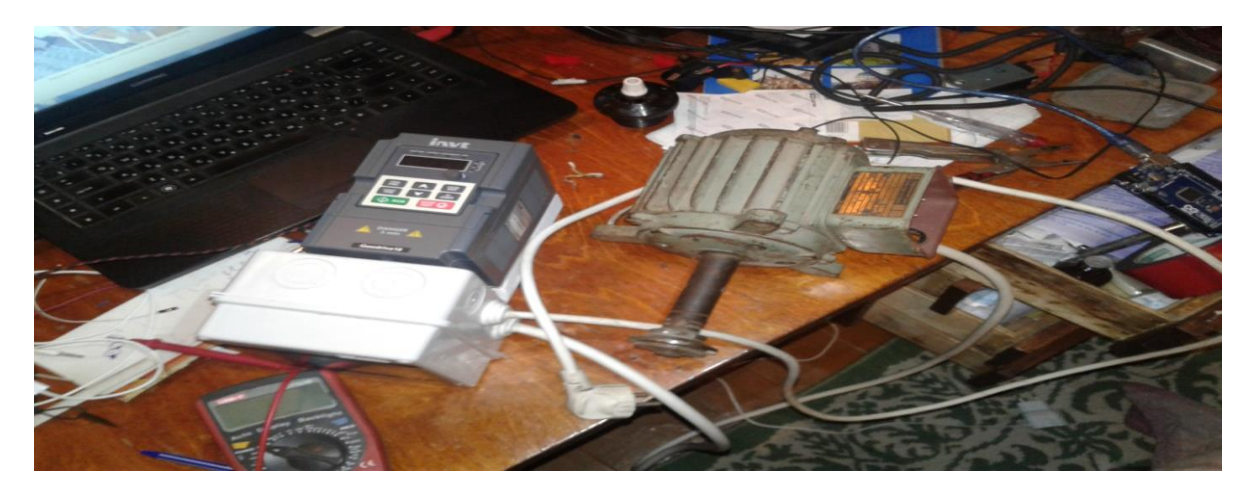

Рисунок 3.7 – Полностью собранный опытный образец

### **2.7 Cхема подключения устройств к ESP 8266 MOD**

Чтобы начать составлять листинг программы, для начала следует провести полное подключение оборудования. Для подключения используются: провода (мама-мама, папа-мама), контроллер ESP8266mod, преобразователь частоты INVT gd10, асинхронный электро двигатель, модуль реле ардуино.

На рисунке 3.3 представлена схема подключения системы управления трех фазного привода бура.

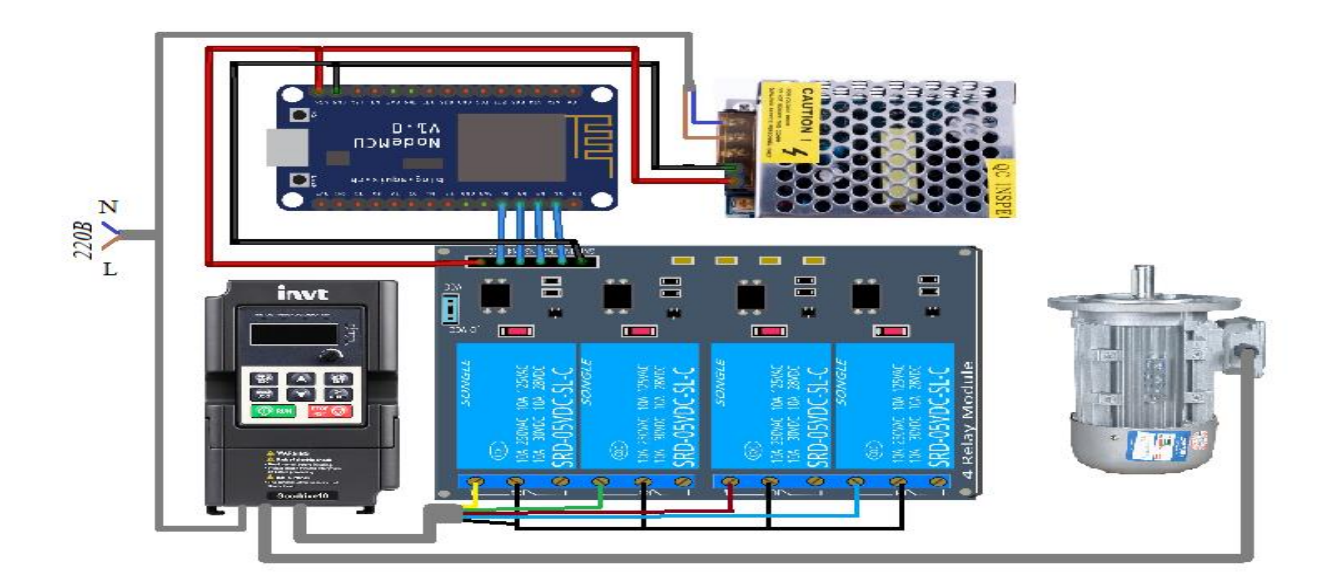

Рисунок 3.3 – схема подключения

Электродвигатель вращается и изменяет скорость вращения за счет управления частотника модулем реле . Реле модуль подключен к плате ESP через пины D1, D2, D3, D4. Тумблер способен менять направление вращения двигателя. Блок питания подключен соответсвенно, к входам питания контроллера и модуля реле Vin и Gnd.

# 3 Программная часть

# 3.1 Среда разработки программы Arduino IDE

Особой частью дипломного проекта является написание программы для управления асинхронным электродвигателем основного привода буровой установки. Составление и написание программы для управления приводом бура выполнялась в среде программатора разработчиков микроконтроллеров Arduino IDE [19].

Arduino IDE - это совокупность программных средств, используемая разработки программного обеспечения ЛЛЯ **BCCX**  $\mathcal{C}$ язычных ЛЛЯ микроконтроллеров. Имеет множество библиотек, которые отлично подходят для написания программы того или иного устройства. Также в Arduino IDE загружены некоторые примеры работ, для упрощения и изучения функций программы. Данное программное обеспечение имеет язык программирования С++, что также дает весомую основу начинающим в работе.

Скетч – программа написанная в среде разработки Arduino IDE, также имеет расширение ino.

Среда разработки Arduino состоит из встроенного текстового редактора программного кода, области сообщений, окна вывода текста(консоли), панели инструментов с кнопками часто используемых команд и нескольких меню. Для загрузки программ и связи среда разработки подключается к аппаратной части Arduino [20].

Необходимо запомнить, что  $\mathbf{B}$ программе лолжны быть лве обязательные функции: setup() и loop(). После названия функции и круглых скобок идут фигурные скобки, внутри которых будет располагаться сам код.

Функция setup() запускается один раз, после каждого включения питания или сброса платы Arduino. В теле данной функции пишется код для инициализации переменных, установки режима работы цифровых портов, и т.д. [21].

Функция loop() в бесконечном цикле последовательно раз за разом исполняет команды, которые описаны в её теле. То есть после завершения функции снова произойдет вызов.

Для того, чтобы прошить программу в микроконтроллер той или иной необходимо правильно выбрать используемую Arduino. плату, тип микроконтроллера и последовательный порт, к которому подключена отладочная плата. Все это можно настроить в меню Инструменты. подключено программируемое Последовательный порт,  $\mathbf K$ которому устройство, можно увидеть в Диспетчере устройств. Загрузка программы в микроконтроллер происходит через предварительно запрограммированный специальный загрузчик. Загрузчик создан на основе Atmel AVR Application Note AN109. Загрузчик может работать через интерфейсы RS232, USB или Ethernet в зависимости от состава периферии конкретной процессорной платы. Внекоторых вариантах, таких как Arduino Mini или неофициальной Boarduino, для программирования требуется отдельный переходник [22].

Также допускается возможность записать сам загрузчик в пустые микроконтроллеры. Для этого в Arduino IDE интегрирован программатор на основе проекта AVRDude.

На рисунке 3.1 показана рабочая область в программном обеспечении Arduino IDE.

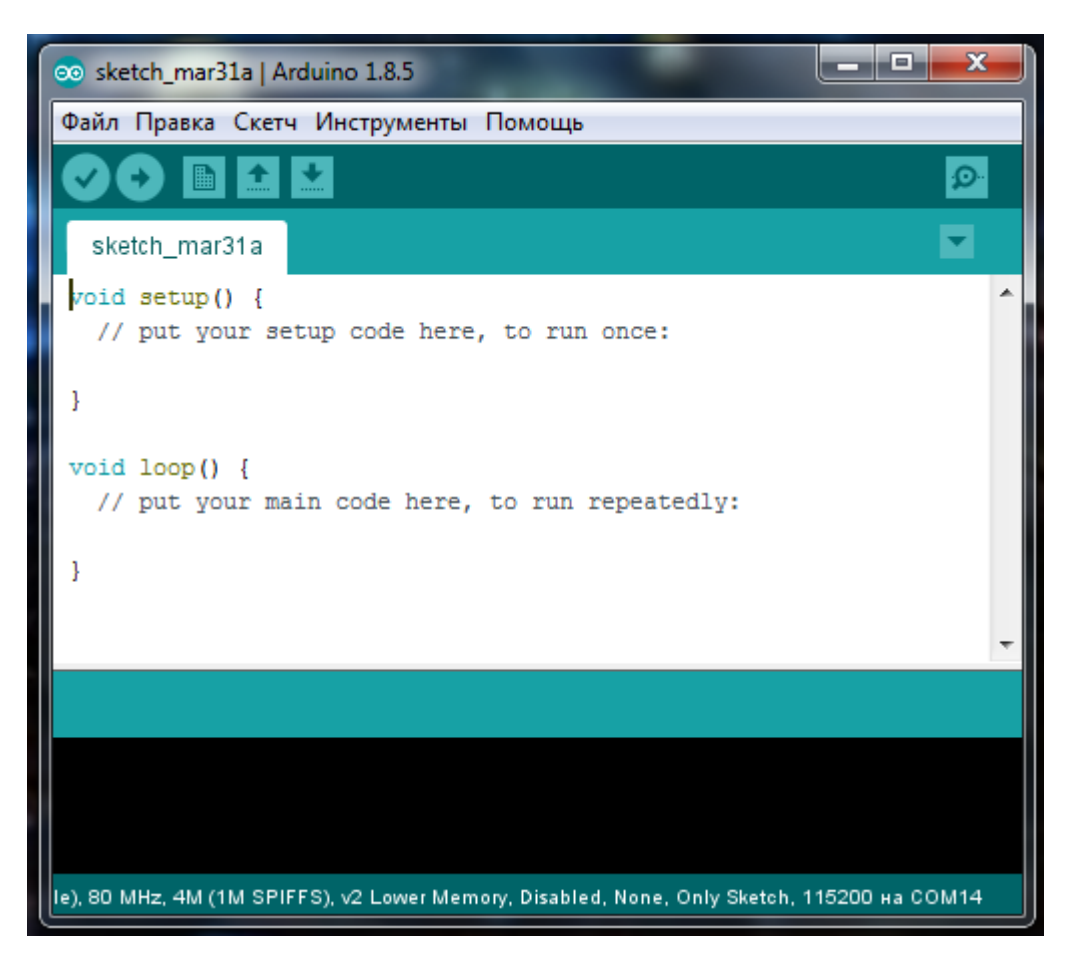

Рисунок 3.1 - Рабочее поле Arduino IDE

### **3.2 Приложение Blynk**

Что дает Blynk любителю домашней автоматизации? Ответ на поставленный вопрос — двоякий. Blynk позволяет превратить обычный смартфон или планшет, под управлением Android или iOS, в настоящий пульт управления самостоятельно разрабатываемой электроники. Blynk очень удачно вписался в экоструктуру Arduino и появился в самый подходящий момент. По сути, Blynk есть ни что иное, как приложение под мобильное устройство, позволяющее в форме графического конструирования создавать полнофункциональные приложения для связи их с устройствами на платформе Arduino и совместимыми (по правде сказать, скоро совместимых платформ станет куда больше). Основной фишкой Blynk я смело могу назвать простоту, с которой создается как само приложение, так и то, как реализуется связь с программным кодом в устройстве. Для начала работы, впрочем, и для ее библиотеку, настроить связку между исходным кодом и регистрационным кодом установленного приложения, поместить в цикл обработчик событий. Если приложение привязано только к физическим пинам, то больше и делать ничего не надо. Вот так вот просто, вы получаете удобный пульт управления своим устройством, способный не только отправлять команды на него, но и отображать все, что потребуется на своем экранчике. Разработчики даже не стали замарачиваться на продвинутую и подробную документацию. Все собрано в виде единого документа на одной странице сайта Blynk [23].

Для создания пульта управления нам понадобится скачать приложение Blynk из сервиса Play Maркет. Скачиваем устанавливаем открываем приложение открывается главная страница с просьбой о регистрации, регестрируемся . На рисунке 3.2 представлен скрин страници приложения Blynk на которой мы регестрируемся.

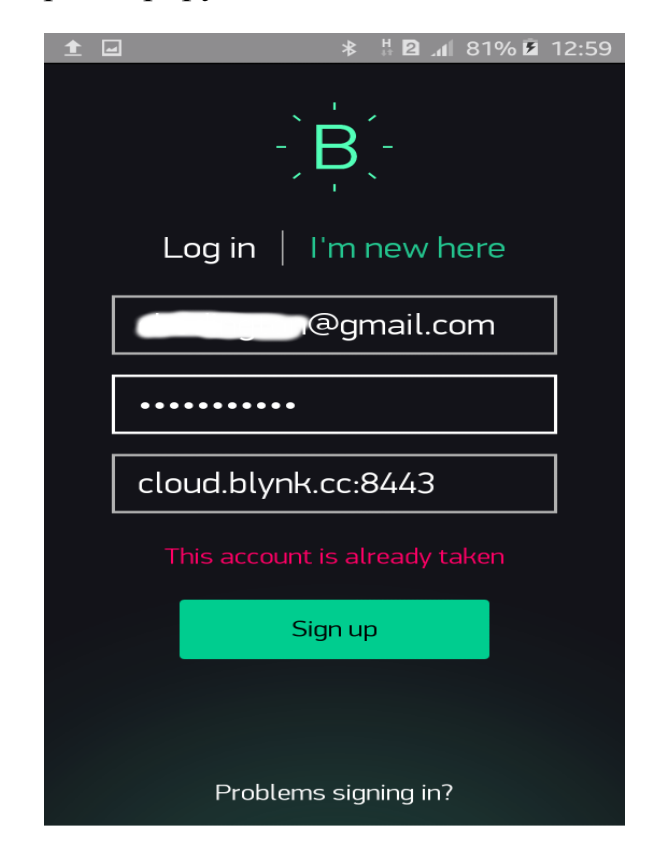

Рисунок 3.2 – Регистрация и вход в Blynk

После регистрации открывается главный экран с выбором: создать новый проэкт, мои приложения, сообщество. На рисунке 3.3 представлен скрин главного экрана.

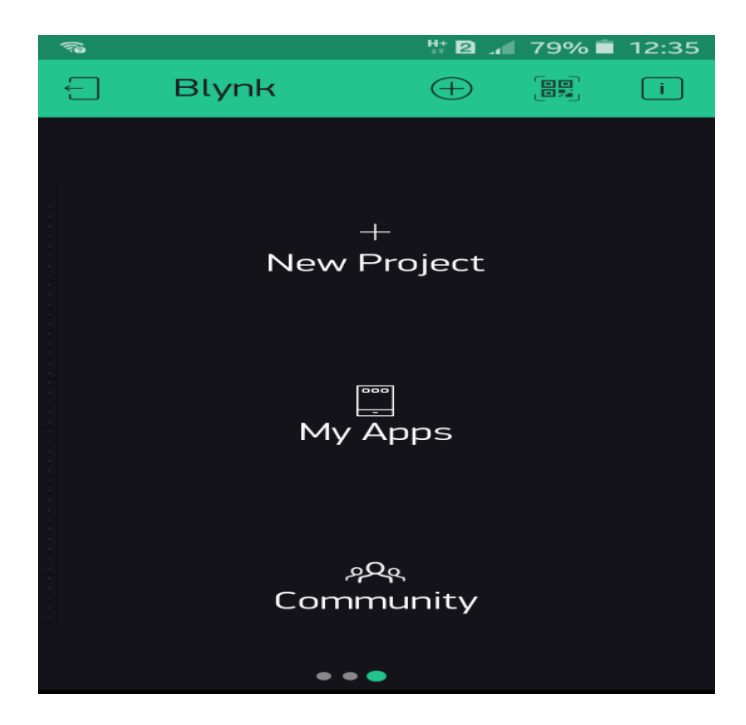

Рисунок 3.3 –Главный экран Blynk

Теперь мы можем создать новый проект, для этого нажимаем кнопочку New Project после этого открывается окошко с выбором на базе какой платы мы хотим создать проект, выбираем из списка ESP8266 и нажимаем кнопочку Create. На рисунке 3.4 представлен скрин окна создания проэкта и выбора платы.

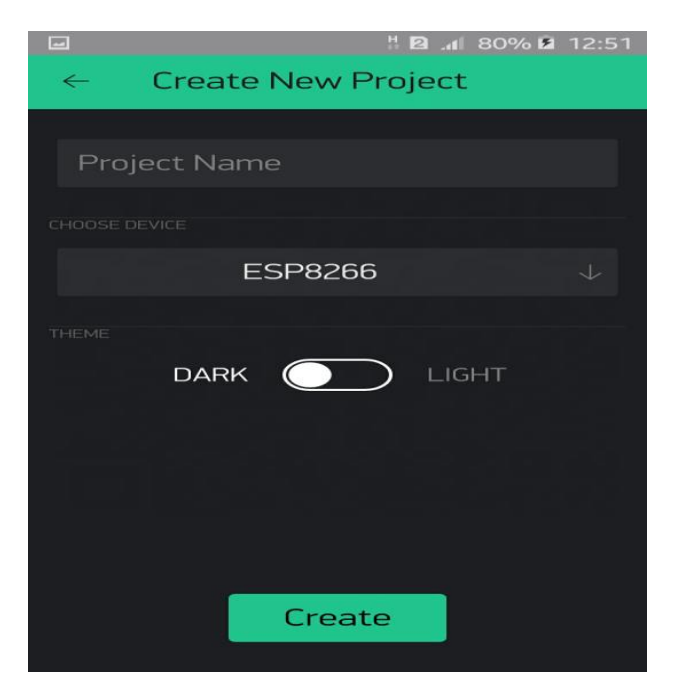

Рисунок 3.4 – Создание нового проекта

После того как мы выбрали плату и нажали кнопку создать появляется окно с выбором просьбой выбрать оборудование, находим и выбираем из списка нужное нам оборудование это NodeMCU после чего жмем кнопку продолжить. На рисунке 3.5 представлен скрин выбора оборудования.

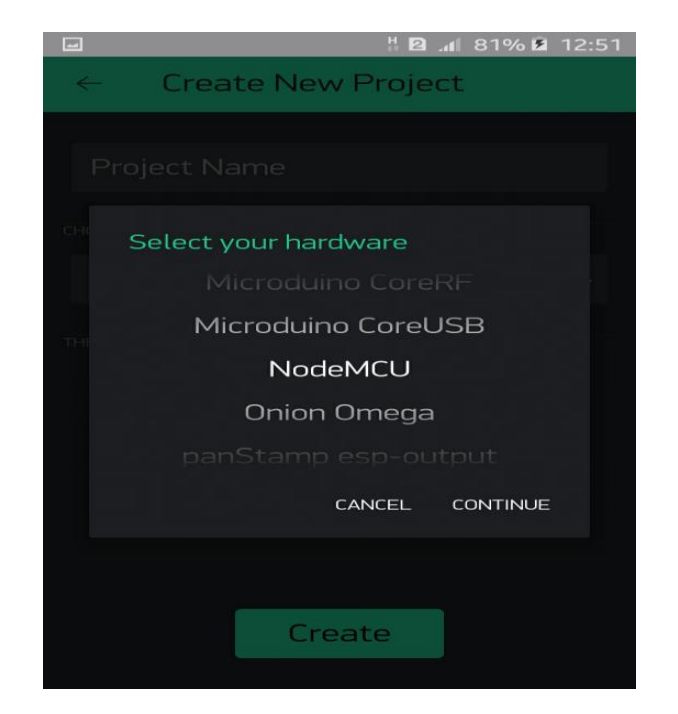

Рисунок 3.5 – Выбор оборудования

После нажатия кнопки продолжить перед нами открывается поле в котором мы и будем создавать пульт для системы управления трех фазным электродвигателем основного привода бура. На рисунке 3.6 представлен скрин поля для создания пульта управления.

|                                                              |                                                                                                    |                            | $\leq$ 7 <b>2</b> 68% 27:40 |
|--------------------------------------------------------------|----------------------------------------------------------------------------------------------------|----------------------------|-----------------------------|
| $\lbrack \left( \begin{array}{c} -1 \ 1 \end{array} \right)$ | esp8266 NOI                                                                                                    | $\langle \bigcirc \rangle$ |                             |
|                                                              | with a complete the complete the complete the complete three completes the complete three completes and<br>a constitution of the constitution of the constitution of the constitution of the constitution of the constitution of the constitution of the constitution of the constitution of the constitution of the constitution of the                  |                            |                             |
|                                                              |                                                                                                    |                            |                             |
|                                                              | the company of the company of the company of the company of the company of the company of the company of the company of<br>and the property of the property of the property of the property of the property of the property of the property of the property of the property of the property of the property of the property of the property of the proper |                            |                             |
|                                                              |                                                                                                    |                            |                             |

Рисунок 3.6 – Созданный проект

Теперь в верхнем правом углу нажимаем на кнопку добавить и нам откроется лента со стандартными элементами которые мы можем добавить в наш проект. На рисунке 3.7 представлен скрин ленты с элементами .

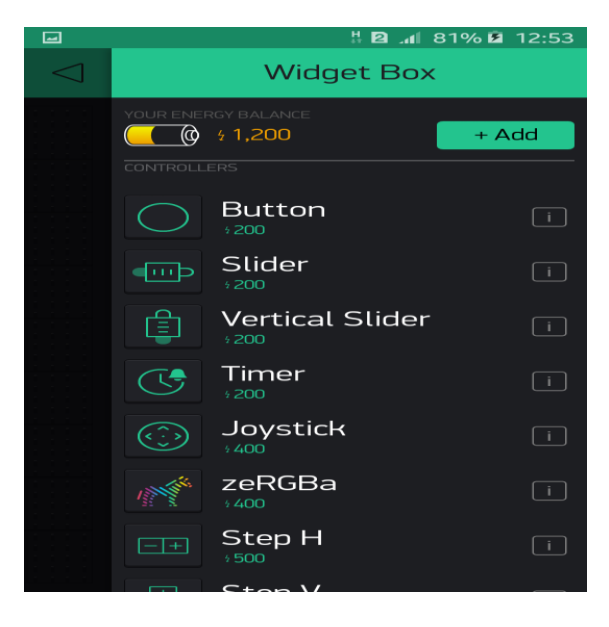

Рисунок 3.7 – Лента элементов

Незабываем задать какими пинами будут управлять кнопки и их уровень высокий либо же низкий, в моем случае пины имеют переход при нажатии на кнопку с высокого на низкий. На рисунке 3.8 представлен скрин выбор и задания значения пинов.

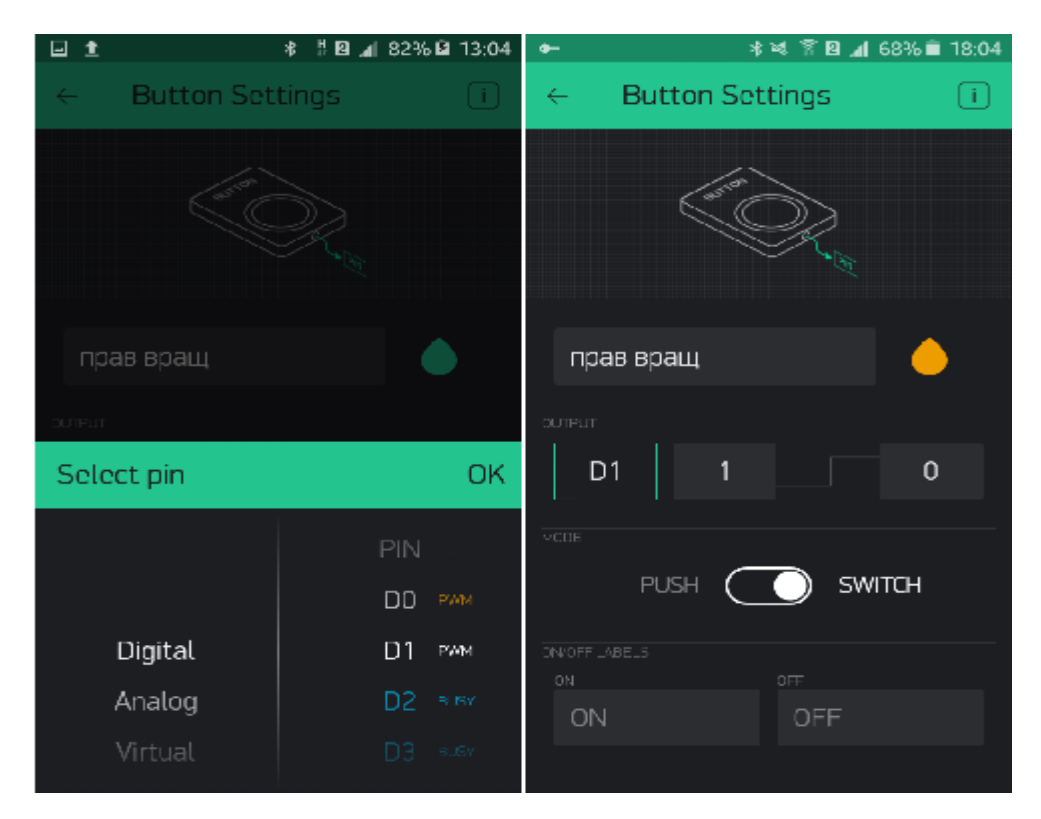

Рисунок 3.8 – Настройка пинов

Для пульта управления нам понадобится 4 элемента button эти элементы являются кнопками . Добавляем кнопки из меню элементов. На рисунке 3.9 представлен выбор кнопок из меню элементов. Подписываем их выбираем режим их работы то есть кнопка с фиксацией или нет, выбираем цвет кнопки по вкусу. На рисунках 3.10 и 3.11 представлен скрин проекта на котором были добавлены кнопки и их настройка.

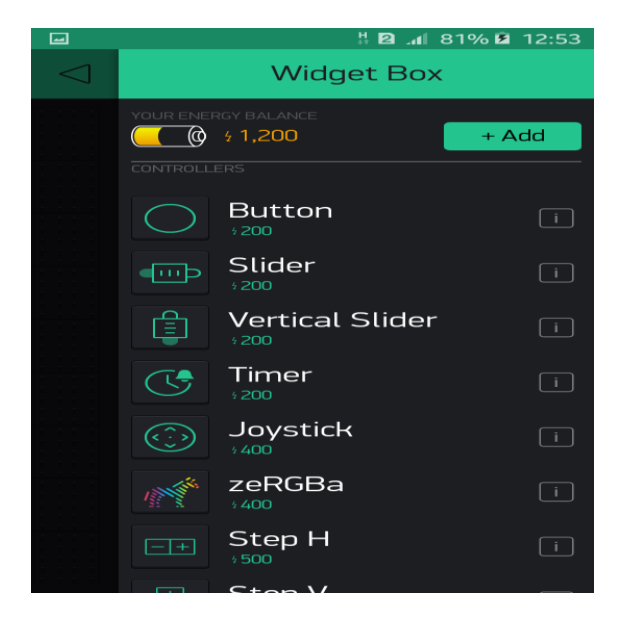

Рисунок 3.9– Лента элементов

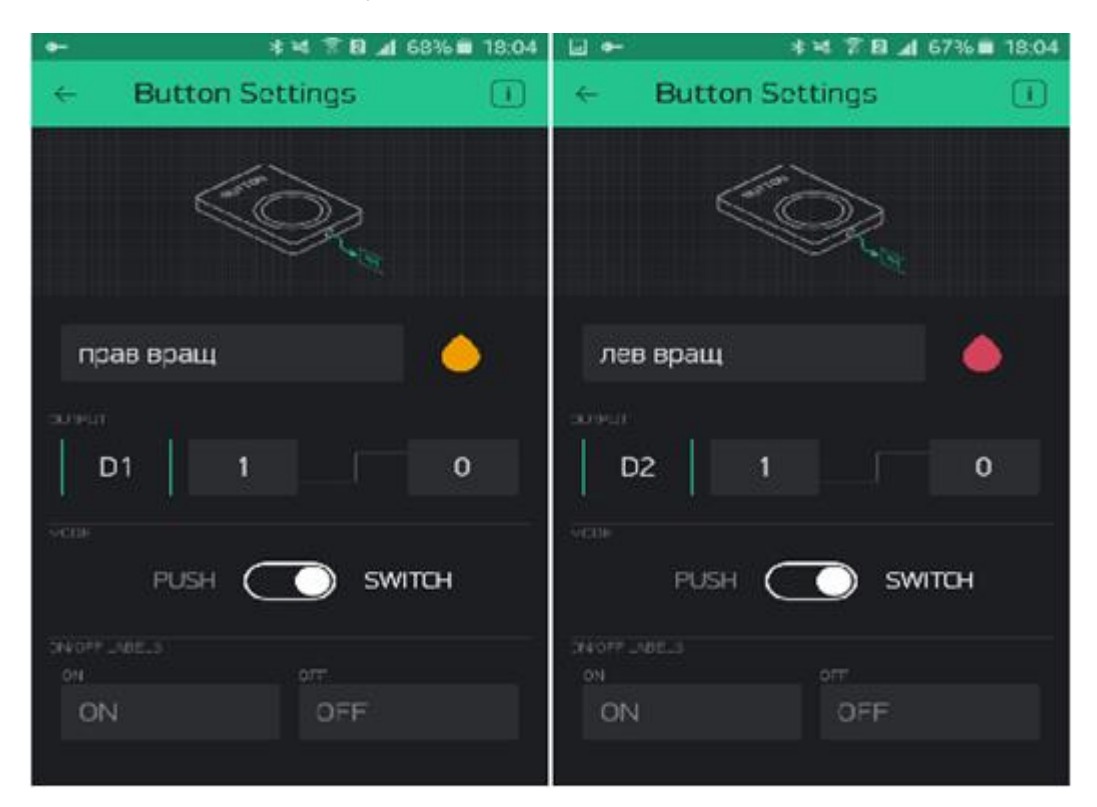

Рисунок 3.10 – Настройка кнопок

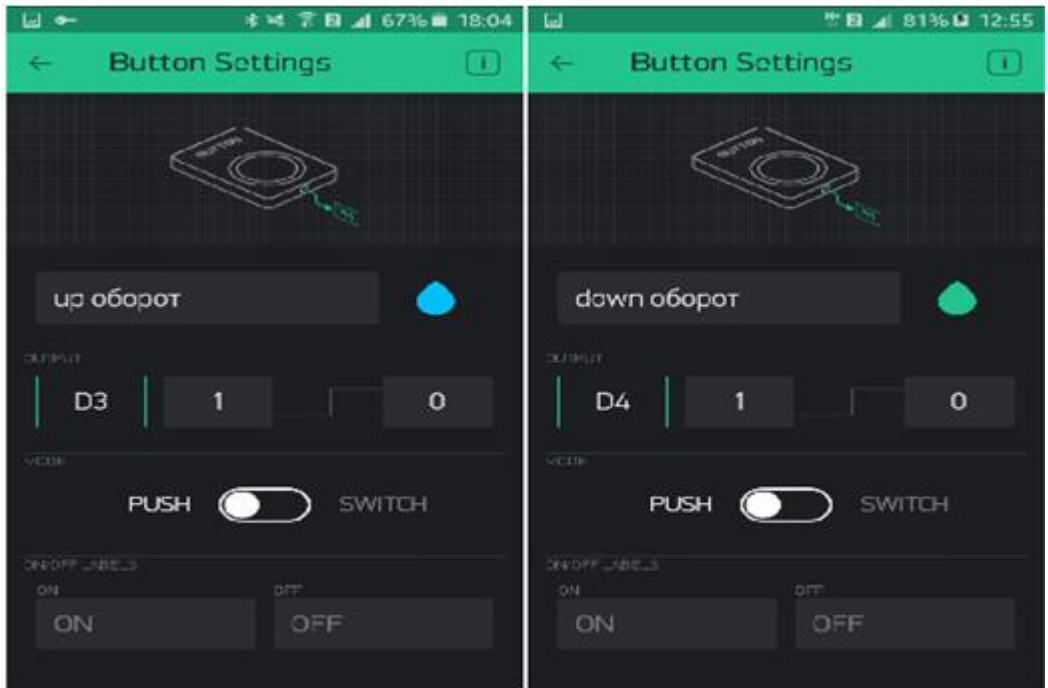

Рисунок 3.11 – Настройка кнопок

После всех настроек на выходе у нас получается готовый пульт управления трех фазным электродвигателем привода бура на платформесмартфона с ОС андроид. На рисунке 3.112 представлен скрин конечного варианта пульта управления.

| ± 回 る          |                                                                           |                          |
|----------------|---------------------------------------------------------------------------|--------------------------|
|                | esp8266 NOI                                                               |                          |
| ПРАВ ВРАЩ      | and the company's company's company's company's and<br>$\sim$<br>ЛЕВ ВРАЩ | UP OBOPOT<br>DOWN OBOPOT |
| D <sub>1</sub> | D <sub>2</sub>                                                            | D <sub>3</sub><br>D4     |
|                | and a state of<br>and a state of the state of                             | the control of the con-  |
|                |                                                                           |                          |

Рисунок 3.12 – Готовый пульт управления

### **3.3 Алгоритм и блок-схема программы**

Алгоритм программного продукта начинается с загрузки нужных библиотек для дальнейшей работы. Далее настраиваются переменные идентификатора, названия и пароля сети, в проекте это 4 управляющих выхода для подключения их к модулю реле, данные выходы управляются функцией Blynk.run( ) . Данная функция позволяет не инициализировать каждый пин что в свою очередь позволяет экономить память .

На рисунке 3.13 показана блок-схема программы.

![](_page_44_Figure_3.jpeg)

Рисунок 3.13 – блок-схема

Листинг программы:

#define BLYNK\_PRINT Serial // объявляем дерективу для константы чтобы при обращении к ней незанемать память

#include <ESP8266WiFi.h> // подключаем библиотеку содержащую функции, с помощью которых ESP8266 осуществляет подключение к WiFi

 $\langle$ BlynkSimpleEsp8266.h> библиотеку #include  $\frac{1}{2}$ полключаем содержащую функции, с помощью которых ESP8266 будет общаться с приложением Blynk

auth $[$  = "a6c9dd7efc454086903855e44f6ccee2"; // объявляем char переменную с уникальным идентификатором

char ssid $[] =$  "Androidvovan"; // объявляем переменную с именем моей точки лоступа

char pass  $[] =$  "vova230396"; // объявляем переменную с паролем от точки доступа

```
void setup()
```

```
\{
```
Serial.begin(9600); // инициализация порта

Blynk.begin(auth, ssid, pass); // функция инициализации подключения к серверу blynk

```
\}void loop()Blynk.run();<sup>}</sup>
```
#### **4 Безопасность жизнедеятельности**

В данной дипломной работе разрабатывается цифровая система управления 3х-фазным приводом бура. Управление приводом осуществляется путем установки специального оборудования и программного обеспечения на основании частотного преобразователя и контроллера ESP-12Е через которые будет осуществляться контроль за основным буровым приводом. В данном случае главным залогом успеха является комплекс аппаратно-программных при использовании продувки ствола скважины сжатым воздухом, а также обеспечить оптимальную динамику работоспособности, хорошее самочувствие и сохранение их здоровья. Рабочее место обеспечивает возможность удобного выполнения буровых работ. При выборе расположения работающего необходимо учитывать физическую тяжесть работ; размеры рабочей зоны и необходимость передвижения в ней; мероприятия направленные на снижение утомляемости [24].

### **4.1 Анализ опасных и вредных факторов**

Рабочий персонал буровой установки на своем рабочем месте подвергается следующим вредным факторам:

Негативные микроклиматические обстоятельства, которые определяются температурой воздуха, его составом и давлением, относительной влажностью, скоростью движения воздушных потоков за счет применения сжатого воздуха для выноса буровой мелочи из ствола скважины. Воздух выносимый из забоя скважины загрязненный пылью , вызывает у рабочих профессио-нальную болезнь легких — пневмокониоз. В зависимости от состава пыли болезнь имеет разные названия: антракоз (при угольной пыли), силикоз (при пыли, содержащей двуокись кремния Si02). Наиболее вредна в отношении силикоза пыль горных пород, которые содержат более 70% Si02. Правила безопасности требуют, чтобы в воздухе при разрабатывании скважин с применением сжатого воздуха для выноса буровой мелочи из устья скважины, содержалось пыли в близи бурового оборудования не более 1 мг в 1 м3 воздуха. При количестве Si02 от 10 до 70% запыленность должна быть не более 2 мг/м3,при Si02 < Ю'%'— не более 4 мг/м3. Предельно допустимая концентрация других видов пыли устанавливается от 4 до 10 мг в 1 м3 воздуха в зависимости от гигиенической характеристики пыли и особенностей производственного процесса.Наиболее опасна пыль крупностью менее 5 мк, так как она дол-го держится в воздухе и легко проникает в легкие;

Поражения человека электрическим током. Воздействие электрического тока на организм человека может вызывать поражения, зависящие от рода и величины тока, а также от продолжительности его действия. Человек ощущает воздействие проходящего тока небольшой величины от 0,6 – 1,5 мА и промышленной частоты 50 Гц и 5- 7 мА при постоянном токе. Такой ток называется ощутимым током. Установлено что люди ощущают ток начиная с 1,11 мА либо 50Гц, а пороговой неотпускающий ток для 50% людей является

15 мА, при таком поражении тока у человека могут быть парализованы руки, затруднено дыхания и даже возможно фибрилляция сердца. Чем больше ток тем быстрее происходит нарушение работы сердца и легких. Электрическими травмами могут быть повреждения тканей организма, электрические ожоги, электрические знаки, металлизация кожи, электроофальмия и механические повреждения [25]. В целях предупреждения поражения электрическим током обслуживающего персонала, согласно требованиям по электрозащите в установках до 1000 В необходимо выполнить следующие организационные и технические мероприятия:

- лица, обслуживающие и ремонтирующие аппаратуру должны иметь 3 группу по электро безопасности в установках до 1000 В при единоличном обслуживании;

- обслуживающий персонал (операторы) - вторую группу;

- по всему контуру буровой установки необходима прокладка шины заземления;

- все металлические конструкции должны быть заземленысогласно правил по технике безопасности;

- все электрооборудование должно быть занулено.

#### **4.2 Расчет защитного заземления**

Если осуществляется контакт с металлической нетоковедущей частью электроустановки, которая не имеет электрического соединения с землей и оказывавшейся под напряжением вследствие пробоя изоляции, равно тому вы прикоснулись к одной из фаз электрической сети. В таком случае напряжение будет равно формуле 1:

$$
U_3 = I_3 R_3 \tag{4.1}
$$

Человек в свою очередь коснувшись этого корпуса, будет иметь напряжение прикосновения, по формуле 4.2:

$$
U_{np} = aU_3 \tag{4.2}
$$

Для того чтобы предотвратить какие либо электрические травмы, которые могут быть вследствие касание с металлическими конструкциями или корпусов электрооборудования, которое возникает из за повреждения собой преднамеренное соединение с землей, а также возможно ее эквивалентом металлических частей электроустановок, нормально не находящихся под напряжением.

Расчет ведется на примере электрофицировнной малогабаритной буровой установки. Максимальное линейное напряжение - 0,4 кВ, ток замыкания на землю около двух ампер, естественные заземлители неиспользуются.

Ожидаются сооружения заземлителя по котором периметру возможно с наружной стороны согласовании буровой установки с расстояние месторасположением вертикальных расцепитель электродов по его контуру. В смесь качестве вертикальных заземлителей берем на себя не токоведущей железные стержни пред пол поперечником 15 мм и длиной 2 м находится в количество тросового на подобии согласовании из что же стали. Заключение расплата объединяется к грядущему:

- согласно правилам устройства электроустановок сопротивления заземляющего устройства  $R_3 = 4$  ом, за расчетное  $R_3 = 3$  ом - принимаем;

- предварительное растояние между вертикальными электродами  $-3w$ ;

- сопротивление искусственного заземления при отсутствии естественного  $Ru = R_3 = 3$  ом.

Расчетное удельное сопротивление грунта согласно регламенту буровых работ на электрофицированной установке проведения ЛЛЯ горизонтальных и вертикальных электродов соответственно  $p_{p} = 10$  *ом ·м;*  $p_{pz}$  $= 150$  om  $\cdot$ M.

Сопротивление растекания одного вертикального электрода стержневого типа определяется по формуле 4.3:

$$
R_{OB3} = \frac{\rho_{\text{pB}}}{2 \times \pi \times l_{\text{B}}} \times \left( \ln \frac{2 \times l_{\text{B}}}{d} + \frac{1}{2} \times \ln \frac{4 \times t_{\text{B}} + l_{\text{B}}}{4 \times t_{\text{B}} - l_{\text{B}}} \right), \text{OM}, \tag{4.3}
$$

где -  $l_B = 2$  м — длина одного электрода (вертикального);  $t_B = 0.7 + 1.5 = 2.2 M$  - глубина заполнения электрода;  $d$  - диаметр стержня, мм;

$$
R_{OB3} = \frac{10}{2*3.14*2} * \left( \ln \frac{2*2}{15*10^{-3}} + \frac{1}{2} * \ln \frac{4*2.2+2}{4*2.2-2} \right) = 6,36 \text{ om.}
$$
 (4.4)

Предварительное число вертикальных заземлителей находится по формуле 4.5:

$$
N = \frac{R_{\text{O}}}{K_{\text{HB}} * R_{\text{H}}},\tag{4.5}
$$

где -  $K_{u0} = 0.73$  - коэффициент использования заземлителей при отношении lв к расстоянию между ними, равным единице;

$$
N = \frac{6,36}{0,73*3} = 2,9 \approx 3.
$$

Расчётное сопротивление растекания горизонтальных электродов определяется по формуле 4.6:

$$
R_{\text{PT}} = \frac{\rho_{\text{PT}}}{K_{\text{HT}} \cdot 2 \cdot \pi \cdot l_{\text{r}}} * ln \frac{2 \cdot l_{\text{r}}^2}{d \cdot t_{\text{r}}}, \text{OM},
$$
(4.6)

где -  $Kuz = 0.77$  - коэффициент использования;

 $l = 4x3 = I2$  м - предварительная длина горизонтальных электродов;

 $t_r = 0.7 \text{ m}$ ; - глубина заполнения;

 $d = 15$  мм - диаметр электродов.

$$
R_{\text{PT}} = \frac{150}{0.77 \times 2 \times 3.14 \times 12} \times \ln \frac{2 \times 12^2}{15 \times 10^{-3} \times 0.7} = 26,41 \text{ OM}.
$$

Окончательное число вертикальных электродов:

$$
N = \frac{R_{\text{OB3}} \cdot (R_{\text{PT3}} - R_{\text{H}})}{K_{\text{HB}} \cdot R_{\text{PT3}} \cdot R_{\text{H}}} = \frac{6.36 \cdot (26.41 - 3)}{0.73 \cdot 26.41 \cdot 3} = 2.57 \text{ mpuhunaae, Kak 3.}
$$

#### **4.3 Борьба с пылью при буровых работах**

Для очистки забоя скважины от продуктов разрушения и снижения загрязнения окружающей среды, создания нормальных санитарногигиенических условий труда при бурении используется водо-воздушная смесь. На рисунке 4.1 представлена схема мокрого пылеподавления.

![](_page_49_Figure_6.jpeg)

Рисунок 4.1 – Схема мокрого пылеподавления

Вертлюг — важный элемент буровой установки, обеспечивающий свободное вращение буровой колонны с одновременным подводом промывочной жидкости в неё. Вертлюг устанавливается между главным буровым приводом и буровым инструментом и предотвращает скручивание подводящих рукавов.

Смесь образуется в смесителях или вертлюге. При подаче воды в потоке сжатого воздуха, она распыляется на мелкие капли. В призабойном пространстве образуется плотный водяной факел. Буровая мелочь и пыль смачивается и на поверхности шлам от устья скважины удаляется потоком воздуха, создаваемым компрессором. Вода для промывки при бурении должна быть чистой, без механических примесей [26].

Для повышения смачивающей способности воды добавляют реагенты смачиватели. Концентрация растворов реагентов смачивателей, как правило, не должна быть более 0,1—0,5%. Следует применять смачиватели, Хорошо растворимые в воде, безвредные для организма людей, недорогие и не вызывающие коррозии труб и бурового оборудования. При подборе смачивателей надо учитывать также химико-минералогический состав горных пород и состав солей, растворенных в промывочной воде. В случаезначительной кислотности или жесткости воды следует применять нейтрализацию. Наиболее хорошим смачивателем является неионогенный смачиватель ДБ (дибутилфенол, обработанный окисью этилена); он применяется при концентрации 0,1—0,25% при любой жесткости воды.

Растворы смачивателей приготовляются в два приема. Вначале приготовляют концентрированный раствор смачивателей, а затем уже этот раствор в необходимом количестве вводят в баки промы-вочной воды, создавая нужную оптимальную концентрацию [27].

Недостатки мокрого способа пылеподавления при бурении:

возможность замерзания системы при отрицательных температурах;

- большой расход воды (до 0,5-0,6 кг/с);
- заклинивание шарошек от попадания шлама в опоры.

#### **4.4 Расчет зануления**

Принципиальная схема зануления приведена на рисунке 4.2. На схеме видно, что ток короткого замыкания Iкз в фазном проводе зависит от фазного напряжения сети Uф и полного сопротивления цепи, складывающегося из полных сопротивлений обмотки трансформатора Zт/3, фазного проводника Zф, нулевого защитного проводника Zн, внешнего индуктивного сопротивления петли фазный проводник- нулевой защитный проводник (петля фаза - нуль) Xп, активного сопротивления заземления нейтрали трансформатора R0, А-аппарат защиты (предохранитель или автоматический выключатель), Rо-заземление нейтрали. Расчет ведется на примере электрофицированной малогабаритной буровой установки. Максимальное линейное напряжение - 0,4 кВ, ток замыкания на землю около двух ампер, естественные заземлители не используются. Предполагаются сооружения заземлителя по периметру с внешней стороны буровой установки с расположением вертикальных электродов по его контуру.

![](_page_51_Figure_0.jpeg)

Рисунок 4.2 - Принципиальная схема сети переменного тока с занулением

Поскольку R0, как правило, велико по сравнению с другими элементами образованная им. параллельная ветвь, создает иепи. незначительное увеличение тока короткого замыкания, что позволяет пренебречь им. В то же время такое допущение ужесточает требования к занулению и значительно упрощает расчетную схему. На рисунке 4.3 представлена упрощенная расчетная схема.

![](_page_51_Figure_3.jpeg)

Рисунок 4.3 - Упрощенная расчетная схема

В этом случае выражение короткого замыкания Iкз (А) в комплексной форме будет:

$$
I_{K3} = U\phi / (Z_T / 3 + Z\phi + Z_H + jXn)
$$
 (4.7)

где Uф - фазное напряжение сети, В;

ZT - комплекс полного сопротивления обмоток трехфазного источника тока (трансформатора), Ом;

 $Z\phi = R\phi + jX\Phi$ -комплекс полного сопротивления фазного провода, Ом;

 $Z_{H} = R_{H} + iX_{H}$  - комплекс полного сопротивления нулевого защитного проводника, Ом;

Rф и Rн - активные сопротивления фазного и нулевого защитного проводников, Ом;

Xф и Хн - внутренние индуктивные сопротивления фазного и нулевого защитного проводников, Ом;

Хп - внешнее индуктивное сопротивление контура (петли) фазный проводник - нулевой защитный проводник (петля фаза - нуль), Ом;

 $Z_{\Pi} = Z_{\Phi} + Z_{\Pi} + iX_{\Pi}$  - комплекс полного сопротивления петли фаза - нуль, Ом.

С учетом последнего:

$$
I_{K3} = U\phi / (Z_M / 3 + Z_n)
$$
 (4.8)

При расчете зануления принято применять допущение, при котором для вычисления действительного значения ( модуля ) тока короткого замыкания Iкз модули сопротивления обмотки трансформатора и петли фаза - нуль Zт / 3 и Zп складываются арифметически .Это допущение также ужесточает требования безопасности и поэтому считается допустимым, хотя и вноситнекоторую неточность ( 5% ).

Полное сопротивление петли фаза - нуль в действительной форме определяется из выражения:

$$
Zn = (R\phi + R_H)2 + (X\phi + X_H + X_H)2, Om
$$
 (4.9)

К тока короткого замыкания, определяемого требованиями к занулению:

$$
K \text{ In } U\phi / (Z_T/3 + (R\phi + R_H) 2 + (X\phi + X_H + X_H) 2 \tag{4.10}
$$

где Iн- номинальный ток аппарата защиты, которым защищен электроприемник.

Значение коэффициента К принимается равным К 3 в случае, если электроустановка защищается предохранителями и автоматическими выключателями, имеющими обратнозависимую характеристику от тока . В случае, если электроустановка защищается автоматическим выключателем, имеющим только электромагнитный расцепитель (отсечку), то для автоматов с Iн до 100 А,  $K = 1.4$ , а для автоматов с Iн > 100 А,  $K = 1.25$ .

Значение полного сопротивления масляного трансформатора во многом определяется его мощностью, напряжением первичной обмотки, конструкцией трансформатора.

Исходные данные:

S ф = 4мм2 алюминиевый провод,  $S = 3$ мм2, стальная полоса, мощность трансформатора – 600 кВА,, L1= 50 м, расстояние до трансформатора, k= 3 коэффициент кратности, Iном= 40 А номинальный ток,  $X\phi$ = 0,0020 Ом,  $X$ нз= 0,0020 Ом, L2= 5 м расстояние от щитка до электроприемника, мощность электроприемника Р=5 кВт. Схема замещения приведена на рисунке 4.4

![](_page_53_Figure_0.jpeg)

Рисунок 4.4 - Схема замещения

$$
I_{K3} = >k*I_{HOM}, \qquad (4.11)
$$

Выражение для Ікз будет иметь вид:

$$
I_{K3} = U\phi / Z_T/3 + Z_{\Pi},\tag{4.12}
$$

где Zn = Zф + Zнз + Xn - комплексное полное сопротивление петли "фаза-нуль".

Удельное сопротивление фазного провода:

 $p = 0.028$  (OM\*MM2) / M Scey = 4 MM2,

отсюда сопротивление фазного провода

 $\mathbf{r} \cdot \mathbf{d} = \mathbf{p} * (11 / S \cdot \mathbf{d}) = 0.028 * (50 / 4) = 0.00224 \text{ OM}.$ 

Удельное сопротивление нулевого провода:

$$
p = 0.058 (OM*MM2) / M Secq = 3 (MM2),
$$

отсюда сопротивление нулевого провода

$$
R_{H3} = p * (L1/S) = 0,058 * (50 / 3) = 0,00349(OM).
$$

Значения Хф и Хнз малы, ими можно пренебречь. Значение Хп можно определить по формуле:

$$
X_{\Pi} = 0.145 * 1g2 \text{ (dep/ k } * \text{ d}\phi), \tag{4.13}
$$

где  $k = 0,3894$ ;

dcp - расстояние между проводниками;

dф - геометрический диаметр.

Расчеты дают значение  $X_{II} = 0.556$  Ом.

Сопротивление электрической дуги берем равной

$$
_{\text{TA}} = 0.02 \text{ (OM)}, X_{\text{A}} = 0
$$

В соответствии с мощностью трансформатора  $rT = 0.0044$  (OM),  $\overline{X}T = 0.39$  (OM). Полное сопротивление петли "фаза-нуль":

$$
Z \pi = LI (RH3 + R\phi + R\phi)
$$
 (4.14)  

$$
Z \pi = 0,00573
$$
 (Om).

При использовании зануления по требованиям ПУЭ (правила устройства электроустановок):

$$
R_{H3} / R \phi = 0,00349 / 0,00224 < 2,
$$

следовательно ПУЭ выполняется.

$$
I_{K3} = U\phi/(Z_T/3 + Z_{\Pi}) = 220/(0,39 + 0,00573) = 550,9 A.
$$

При попадании фазы на зануленный корпус электроустановки должно произойти автоматическое отключение.

$$
550.9 \Rightarrow 3*40 = 120
$$

Защитное зануление выполнено правильно, следовательно, отключающая способность системы обеспечена.

#### **4.5 Вывод по разделу безопасности жизнедеятельности**

В данном разделе дипломной работы был проведен анализ условий труда. На основании данного анализа было просчитано защитное заземление а также зануление электрооборудования для электро безопасности работников буровой установки, а так же проверено условие надежного срабатывания защиты. Jкз превышает номинальный ток автомата защиты и следовательно, при замыкании на корпус, автомат сработает за 0.16с и отключит поврежденную фазу.

Для устранения вреда пыли наносимого организму персонала обслуживающего буровой станок было рассмотрено устройство пылеподавления на буровой установке путем мокрого метода. Проделанные расчеты обеспечивают, безопасность жизнедеятельности условий труда персонала и буровая установка соответствует всем требованиями по СНиП РК.

### 5 Технико-экономическое обоснование проекта

### 5.1 Резюме

Потребность проведении высококачественных  $\mathbf{B}$ буровых работ квалифицированными специалистами растет с каждым днем. Применяются все более и более сложные системы цифрового управления, благодаря которым безотказное использование буровых установок в тяжелых условиях высоко как никогда ранее.

Целью данного дипломного проекта было спроектировать цифровую систему управления трех фазным электродвигателем основного привода буровой установки способной бурить технологические скважины глубиной залегания до 100 метров. Также создание пульта управления на базе смартфона с операционной системой андроид.

Разработанная система управления имеет ряд преимуществ:

- возможность работать как непосредственно рядом так и поодаль от бурового станка благодаря дистанционному управлению;

- позволяет осуществляется буровые работы в опасных для здоровья условиях, при условии автоматизированного станка;

- схема управления более надежная и удобная по сравнению с ручной схемой управления.

5.1.1 Цель бизнес-плана

Одна из важнейших задач состоит в том, чтобы увязать четкими экономическими категориями взаимодействия разных специалистов и организаций в типовой народнохозяйственной цепи: заказчик - разработчик изготовитель - потребитель. Для этого объект потребления - цифровая система управления и все процессы взаимодействия в цепи должны быть связаны системой экономических, и технических характеристик, в той или иной степени использующих основной экономический показатель - реальные трудозатраты на конечный продукт.

Отражением трудозатрат являются цены на изделия и услуги, которые становятся базой для непосредственного экономического взаимодействия разных организаций. Однако цены далеко не всегда отражают суммарные трудозатраты или их составляющие.

Интерес к экономике систем управления отражается в быстром росте числа публикаций, посвященных различным аспектам этой проблемы. В большинстве случаев это статьи результатами частных оценок  $\mathbf{c}$ экономических показателей при конкретных разработках таких систем [27].

#### 5.2 Финансовый план

5.2.1 Расчет инвестиционных затрат на данный проект

Под расходами на оборудование понимается покупка исполнительных механизмов. управляющих контроллеров расходных  $\mathbf{M}$ материалов. показанных в следующей таблице 5.1.

| Наименование              | Количество, шт. | Сумма, тенге |
|---------------------------|-----------------|--------------|
| ПЧ INVT GD10 0.75кВт      |                 | 50000        |
| <b>ESP-8266MOD</b>        |                 | 2000         |
| Асинхронный эл. двигатель |                 | 15000        |
| Провод ПВС 2х1.5          | 2 M.            | 300          |
| Провод ПВС 4х1.5          | 2 M.            | 400          |
| Блок питания              |                 | 8000         |
| Корпус                    |                 | 800          |
| Модуль реле ардуино       |                 | 2000         |
| Итого                     |                 | 78500        |

Таблица 5.1 – Список закупаемого оснашения

Расходы на транспортировку и монтаж займут до 30% от расходов на оборудование, т.е. 78500\*0,3=23550тг.

$$
K_{TM} = K_{30} * 0.3. \tag{5.1}
$$

5.2.2 Расчёт капитальных вложений на реализацию проекта

Общая стоимость капитальных инвестиций на реализацию этого дипломного проекта в единичном виде включает в себя расходы на покупку оборудования, инструментов, транспортировку и монтаж, расходные материалы и разработку ПО.

$$
K_{\text{pn}} = K_{30} + K_{\text{no}} + K_{\text{TM}},\tag{5.2}
$$

где К<sub>рп</sub> — капиталовложения на реализацию проекта;

К<sub>зо</sub> - капиталовложения на закупку оборудования;

К<sub>тм</sub>- капиталовложения на транспортировку и монтаж;

К<sub>по</sub>- капиталовложения на разработку программного обеспечения.

 $K_{\text{pn}}$ =78500+15700+23550=98125 тенге

5.2.3 Затраты на разработку ПО

Расчёт капиталовложений на разработку программного обеспечения рассчитывается по следующей формуле:

$$
K_{\text{no}} = 3_{\phi \text{or}} + 0_{\text{CH}} + \Pi_{\text{CIO}} + P_{\text{an}} + P_{\text{33}} + P_{\text{HAK}}, \tag{5.3}
$$

где З<sub>фот</sub> – Фонд оплаты труда, предназначенный для разработчика программного обеспечения, тг;

О<sub>сн</sub> - Отчисления по социальному налогу, тг;

П<sub>спо</sub> - Покупка стороннего программного обеспечения, тг;

Р<sub>ам</sub> - Расходы на амортизацию техники разработчиков ПО, тг;

 $P_{33}$  - Расходы на электроэнергию, тг;

 $P_{\mu a\kappa}$  – Накладные расходы, тг.

Объём фонда оплаты труда, предназначенный для оплаты услуг разработчиков З<sub>фот</sub>, определяется по формуле:

$$
3_{\phi 0T} = 3_{\text{oCH}} + 3_{\text{Q0T}}, \tag{5.4}
$$

где З<sub>осн</sub>- основная заработная плата, тг;

 $3_{\text{non}}$ - дополнительная заработная плата, тг.

Основной оклад разработчиков ПО рассчитывается по формуле:

$$
3_{\text{och}} = t_{\text{rp}} * 3_{\text{TH}},\tag{5.5}
$$

где t<sub>rp</sub> - трудоемкость разработки программного продукта (чел/дни);  $3<sub>nt</sub>$  – дневная заработная плата разработчика (тенге).

Затраты на заработную плату зависят от трудоемкости работ[19].

Расчет трудоемкости (trp) будут проводиться путем сложения затрат труда по отдельным периодам разработки:

$$
t_{\rm TD} = t_{\rm OII} + t_{\rm GJI} + t_{\rm OJI} + t_{\rm IID} + t_{\rm OTI} + t_{\rm AOK}, \tag{5.6}
$$

где t<sub>OП</sub> - предварительная подготовка описания задачи, чел/час;

tалг - разработка алгоритма решения задачи, чел/час;

t<sub>бл</sub> - составление блок-схемы алгоритма; чел/час;

t<sub>IID</sub> - программирование, чел/час;

t<sub>OT</sub> - отладка программы на ЭВМ, чел/час;

t<sub>лок</sub> - подготовка документации, чел/час.

При определении трудоемкости прибегают к использованию ключевого показателя, такого как примерное или условное количество команд операторов используемых в разрабатываемом ПО, обозначается символом «О» и находится по формуле:

$$
Q = q * c, \tag{5.7}
$$

где Q - условное число операторов;

q - предполагаемое число операторов зависит от типа, значения данного коэффициента приведены в таблице 3;

с - это коэффициент, учитывающий сложность программы и ее новизну (таблица 5.2).

По степени новизны ПП делятся на четыре группы:

а) разработка принципиально новых задач (группа А);  $\sigma$ )

разработка оригинальных программ (группа Б);

в) разработка программ с использованием типовых решений (группа В);

г) разовая типовая задача (группа  $\Gamma$ ).

| Тип задачи          | Пределы изменений коффициента |  |
|---------------------|-------------------------------|--|
| Задачи учета        | от 1400 до 1500               |  |
| Задачи оперативного | от 1500 до 1700               |  |
| Задачи планирования | от 3000 до 3500               |  |
| Многовариантные     | от 4500 до 5000               |  |
| Комплексные задачи  | от 5000 до 5500               |  |

Таблица 5.2 - Значения коэффициента д

Таблица 5.3 - Коэффициент сложности и новизны «с»

| Язык             | руппа     | Степень новизны |      |      |      |
|------------------|-----------|-----------------|------|------|------|
| программирования | сложности | A               |      | В    |      |
|                  |           | .38             | .26  |      | 0.69 |
|                  |           | 1,30            | .19  | 1.08 | 0.65 |
| Высокого уровня  |           | .20             | .10  | 00.1 | 0.60 |
|                  |           | .58             | 1.45 | 1.32 | 0.79 |
|                  |           | .49             |      | .24  | ).74 |
| Низкогоуровня    |           | 38              |      |      | 69   |

Программное обеспечение, рассматриваемое, в данном проекте написано на языке высокого уровня с использованием типовых решений.

Расчет условного количества команд операторов согласно формуле $(5.8)$ :

$$
Q = 1000 * 1,00 = 1000.
$$
 (5.8)

После этого необходимо определить время, затраченное на создание ПО на каждом этапе:

1) t0 берется по факту: to = 24 (чел / час).

2) ta найдем по формуле:

$$
t_{\text{a}rr} = Q / (50 \times k), \tag{5.9}
$$

где k - коэффициент, характеризующий квалификацию программиста по опыту его работы, выбирается из таблицы 5.4.

Время необходимое для разработки алгоритма рассчитанное по формуле  $(5.9)$ :

$$
t_{\text{a}} = 1000 / (50 * 0.8) = 25
$$
  $\text{v} = \text{m} / \text{vac}$ .

Таблица 5.4 – Коэффициент характеризующий квалификацию программиста

![](_page_59_Picture_341.jpeg)

Время потраченное непосредственно на написание программы на языке высокого уровня tпр:

$$
t_{\rm np} = Q * 1.5 / (50 * k). \tag{5.10}
$$

Соответственно время, потраченное на написание программыпо формуле (5.10) равно:

$$
T_{\text{np}} = 1000 * 1,5 / (50 * 0,8) = 37.5 \text{ u} \text{cm}/\text{u} \text{ac}.
$$

Время для отладки и тестирования программы :

$$
t_{\text{orth}} = Q * 4.2 / 50 * k. \tag{5.11}
$$

Произведя расчет по формуле (5.11) был получен следующий результат:

$$
t_{\text{otm}} = 1000 \times 4.2 / 50 \times 0.8 = 105
$$

Необходимое время на подготовку документации  $t_{\text{dok}}$ , берется по факту и примерно составляет от 3-х до 5-ти рабочих дней по 8 часов:

$$
t_{\text{dok}} = 24 \text{~year} / \text{~vac}.
$$

Таким образом, по формуле (5.6) трудоемкость разработки программного продукта составляет:

$$
t_{rp} = 24 + 25 + 37.5 + 105 + 24 = 215.5
$$
 4954 444 27 4954 454.

Дневная заработная плата рассчитывается в соответствии с месячным окладом и количеством рабочих дней (в среднем 22 рабочих дня). В таблице 5.5 показаны оклады специалистов. Таким образом, дневная заработная оплата программиста составляет:  $3_{\text{m}} = 130000/22 = 5910$  тенге.

Основная заработная плата по формуле 5.5 составит:

$$
3_{ocH} = 27*5910 = 159570
$$

Таблица 5.5 – Оклады специалистов

| Специалист         | Количество, человек | Зарплата, тг. |
|--------------------|---------------------|---------------|
| Инженер-           |                     | 130 000       |
| <b>KOHCTDVKTOD</b> |                     |               |
| Итого              |                     | 13000         |

Дополнительная заработная плата составляет 10 % от основной и рассчитывается по формуле:

$$
3_{\text{AOH}} = 3_{\text{OCH}} \cdot 0.1. \tag{5.12}
$$

И составляет:

$$
3_{\text{AOD}} = 159570 \times 0.1 = 15957 \text{ metre.}
$$

Таким образом, фонд оплаты труда составит:

 $3_{\text{thor}} = 159570 + 15957 = 175527$  тенге.

Согласно ст. 358 п. 1 НК РК социальный налог равен 11% от дохода работника, и рассчитывается по формуле:

$$
O_{\rm CH} = (3_{\rm \phi or} - 3_{\rm \text{no}}) * 0.11\%,\tag{5.13}
$$

где З<sub>по</sub> - пенсионные отчисления, которые социальным налогом не облагаются и их доля от фонда оплаты труда составляет 10%:

$$
3_{\text{no}} = 3_{\phi \text{or}} \cdot 0.1. \tag{5.14}
$$

Пенсионные отчисления рассчитаны по формуле (5.14) равны:

Зпо *=* 175527 *\** 0.1%=17552.7 тенге.

Основываясь на вышеперечисленных расчетах и используя формулу (5.13) социальный налог равен:

$$
O_{\text{CH}} = (175527 - 17552.7) * 0.11\% = 17378 \text{ metre.}
$$

Пользуясь информацией, полученной из исходных данных, определяется объем затрат на материалы:

$$
M = (3_{ocn} * H_{pM3}) / 100\%,
$$
\n(5.15)

где Hрмз − норма расходов материалов от основной заработной платы в среднем составляет от 3 до 5% .

Согласно данной формуле (5.16) затраты на материалы равны:

 $M = (159570*5\%)/100\% = 7979$  тенге.

5.2.4 Расчет амортизационных отчислений

В данном проекте используется среда программирования «Arduino IDE» которая находится в свободном распространении, следовательно расходы на специальные программные средства  $(P_c)$  равны 0.

В расходы на амортизацию входят непосредственно отчисления на амортизацию от стоимости техники, применяемой при создании ПП, для этого используется формула

$$
P_{am} = \frac{C_{nepB} * H_a * N}{100 * 12 * t},
$$
\n(5.16)

где На – норма амортизации, составляющая 25%;

Сперв - первоначальная стоимость техники, тенге;

N – время использования персонального техники, (27 дня);

t - количество рабочих дней в месяце, дни.

Согласно формуле (5.16) амортизационные расходы составляют:

$$
P_{\text{am}} = \frac{120000 * 0.25 * 27}{100 * 12 * 22} = \frac{810000}{26400} = 30.69 \text{ tr.}
$$

5.2.5 Расчет затрат на электроэнергию

Затраты на электроэнергию вычисляется по формуле 5.17:

$$
P_3 = M^*k_3^*T^*C_KB_{T-4}, \qquad (5.17)
$$

где М - мощность потребителей, КВт;

 $k_3$  – коэффициент загрузки (0.8);

 $C_{\kappa B_{T} - q}$  – стоимость 1 кВт ч электроэнергии, тенге/кВт ч;

 $T$  – время работы, час (240 ч.).

Используяформулу (5.17) были определенызатраты на электроэнергию и приведены в таблице 5.6:

$$
P_{\text{H}} = 0.32 \times 0.8 \times 240 \times 16.65 = 1024
$$

| Наименование                    | Паспортна | Коэффициент | Время работы      | Цена эл/э, | Сумма, |
|---------------------------------|-----------|-------------|-------------------|------------|--------|
| оборудования                    | Я         | загрузки    | оборудования      | тенге/кВт- | тенге  |
|                                 | мощность, |             | для разработки    | час;       |        |
|                                 | кВт       |             | $\Pi$ $\Pi$ , час |            |        |
|                                 |           |             |                   |            |        |
| Ноутбук                         | 0.12      | 0.8         | 215               | 16.65      | 384    |
| Паяльная                        | 0.20      | 0.8         | 25                | 16.65      | 640    |
| станция                         |           |             |                   |            |        |
| ИТОГО затраты на электроэнергию |           |             |                   |            | 1024   |

Таблица 5.6 - Затраты на электроэнергию

5.2.6 Расчет накладных расходов

Накладные расходы, (Рнак) и составляют от 40 до 60% от основной заработной платы :

$$
P_{\text{HAK}} = 3\text{ocm} * \text{HpH}/100\%,\tag{5.19}
$$

где Pнак – накладные расходы на ПП (тенге);

Нрн – норматив накладных расходов -50%.

$$
P_{\text{HAK}} = 159570 \cdot 0.5 = 79785 \text{ metre.}
$$

Таким образом, согласно формуле 5.3 общая сумма капитальных вложений на

реализацию проекта без учета НДС равно:

 $K= 175527 + 175527 + 7979 + 0 + 3069 + 1024 + 79785 = 281899$  тенге.

Сводные результаты расчета затрат на разработку ПП представлены в таблице 5.7.

Таблица 5.7 – Сводная таблица расходов на разработку программного продукта

![](_page_62_Picture_194.jpeg)

#### **5.3Расчёт рыночной цены**

Итоговая рыночная стоимость продукта будет рассчитываться по следующей формуле:

$$
C_{\text{pbIH}} = K_{\text{pH}} + \Pi + H \text{AC},\tag{5.20}
$$

где С<sub>рын</sub>- Рыночная стоимость;

Крп – Капиталовложения на реализацию проекта;

П – прибыль;

года.

НДС – налог на добавочную стоимость, равна 12% с 1 января 2018

Рассчитаем капиталовложение по формуле (5.1):

 $K_{\text{nn}} = 98125 + 19625 + 281899 = 399649 \text{ Tr}.$ 

Прибыль рассчитывается как 20% от капиталовложения на реализацию проекта.

В итоге получим:

$$
C_{\text{pbIH}} = 399649 + 399649 \cdot 0.2 + (399649 + 399649 \cdot 0.2) \cdot 0.12 = 537129 \text{ T.}
$$

Доход от реализации продукта находится по формуле (5.21):

$$
\mathbf{A} = \mathbf{NP} \cdot \mathbf{H} \tag{5.21}
$$

где NP - число реализованных систем голосового управления;

Ц - цена одного прибора.

Таким образом, доход с продажи 500 единиц продукции составит:

$$
\underline{\Pi} = 1 \cdot 537129 = 537129
$$

#### 5.4 Расчет экономической эффективности

В результате расчётов, проведённых в разделе 5.2, была получена коммерческая стоимость реализации проекта, равная 98125 тенге.

Годовой экономический эффект будет рассчитываться по формуле:

$$
E_a = (\Box - \Box) / K = \Pi / K, \tag{5.22}
$$

где Э - эксплуатационные расходы;

Д - доходы от основной деятельности;

П - чистый доход;

Е<sub>н</sub> – нормативный коэффициент эффективности.

Нормативный коэффициент экономической эффективности вложений внедрение капитальных на системы управления 0.2. Оборудование основных  $p$ авным  $=$ фондов принимается внедряется новым, поэтому капитальные затраты будут равны коммерческой стоимости разработки корпоративной сети К.

$$
\overline{A} - \overline{3} = 537129 - 380024 = 157105
$$

Годовой экономический эффект по формуле (5.22) составит:

$$
E_a = (537129 - 380024)/98125 \cdot 100\% = 160.1\%
$$

Рентабельность составляет 160.1 %

Срок окупаемости рассчитываем по формуле:

$$
T = 1/E_a,
$$
\n(5.23)\n
$$
T = 1/1.601 = 0.7 \text{ roga.}
$$

На основе проведенных выше вычислений можно сказать о том, что внедрение разработанной системы позволит получить значительный

экономический эффект от внедрения. Годовой экономический эффект составил 157105 тенге в год, при сроке окупаемости системы 0.7 года, что говорит о целесообразности внедрения данной системы.

Коэффициент дисконтирования рассчитывается по формуле (5.24)

$$
a_t = \frac{1}{(1+E)^t} \tag{5.24}
$$

где  $a_t$  – коэффициент дисконтирования;

Е – норма дисконта;

t – номер шага расчета (года)

$$
a_t = \frac{1}{(1+0.2)^1} = 0.880
$$

PV– современная стоимость денежного потока на протяжении экономической жизни проекта (5.25)

$$
PV = \sum P_t / (1 + E)^t \tag{5.25}
$$

где Е – норма дисконта;

n– число периодов реализации проекта;

 $P_t$ – чистый поток платежей в периоде t

$$
PV = \sum 157105/(1 + 0.2)^{0.7} = 138282
$$

Чистая текущая стоимость проекта (NPV)

$$
NPV = \sum_{t=1}^{n} \frac{P_t}{(1+E)^t} - I_0
$$
\n(5.26)

где  $I_0$  – сумма первоначальных затрат, сумма инвестиций на начало проекта

$$
NPV = 138282 - 98125 = 40157
$$

 − индекс рентабельности инвестиций; рассчитывается по формуле (5.16)

$$
PI = \sum_{t=1}^{n} \frac{P_t}{(1+E)^t} / I_0
$$
(5.27)  

$$
PI = \frac{138282}{98125} = 1.5
$$

 $PI > 1$ , то проект следует принять.

DPP − Дисконтированный срок окупаемости проекта (5.28)

$$
DPP = K/P_t \tag{5.28}
$$

где К- капиталовложение

 $P_t$ – чистый поток платежей в периоде t

$$
DPP = \frac{98125}{157105} = 0.7
$$
года, при котором  $P_t > 1$ 

# **5.5Вывод по разделу экономики**

Таблица 5.8 Сводная таблица экономической эффективности проекта

![](_page_65_Picture_123.jpeg)

В данной главе были проделаны расчеты для определения экономической эффективности проекта. Согласно расчетам, для реализации проекта потребуется 381 тыс. тг. разовых капиталовложений. Себестоимость единицы продукции составит 98125 тг. Доход от реализации единицы продукции, выпущенных в течение 0.7 года, составит 537.129 тыс. тг.. Согласно плану, проект окупится через 7 месяцев. Сводные данные приведены в таблице 5.8. Исходя из результатов расчета, можно считать проект прибыльным и эффективным.

В результате выполнения дипломного проекта, была разработана цифровая система управляемый трех фазным приводом бура с использованием беспроводных технологий передачи информации. Система выполнена на основе платы на WiFi модуле ESP8266MOD в которой реализован микроконтроллер и электронном релейном модуле. Разработана система которая подключается к смартфону через беспроводные технологии с использованием приложения Blynk. Техническое задание проекта полностью выполнено.

В первой главе были рассмотрены имеющиеся виды буровых установок, принцип их работы. Выбор типа электропривода для буровой установки. Был сделан глубокий анализ и сравнение электродвигателя, и выбран подходящий вариант.

Во второй главе были рассмотрены основные элементы системы, их конструктивная характеристика и электрическая схема устройств. Особенности проектирования и реализации опытного образца с работающими основными функциями.

Третья глава посвящена программному обеспечению и написанию корректно работающего кода прошивки микроконтроллера на языке основанного на С++ с возможностью модернизации и отладки в программе Arduino IDE, а так же создание пульта управления в приложении Blynk.

В четвертой главе были рассмотрены вопросы охраны труда, а именно: анализ опасных и вредных факторов, борьба с пылью при буровых работах, анализ и расчет системы защитного зануления и заземления буровой установки, на которой будет устанавливаться прибор.

В пятой главе произведен расчет себестоимости проекта, а также экономический эффект от внедрения новой системы. Также рассчитан приблизительный срок окупаемости при промышленном масштабе производства. Выгоду от внедрения новой системы, можно оценить по следующим критериям: малому солку окупаемости, простоте внедрения, возможность изменения конфигурации, точность измерения достаточная для большинства технологических процессов.

68

1 Энциклопедия «Техника». – М.:Росмэн, 2006. – 165с.

2 Башарин А.В., Новиков В.А. Управление электроприводами. М.: Госэнергоиздат, 2018. – 38с.

3 Юдицкий С.А. Пневматические системы управления приводом машин-автоматов. М.: СОЛОН – пресс, 2016. – 256с.

4 Абрамов Е.И. Составляющие гидропривода. М.: Справочник, 2017. – 146с.

5 Шейпак А.А. Гидравлика и гидропневмопривод. В 2-х ч. – Спб.: БХВ – Петербург, 2009 -354с.

6 Андреев В.П., Сабинин Ю.А. Почвы электропривода. –М; Л.: Госэнергоиздат, 2017. – 772с.

7 Зимин Е.Н., Яковлев В.И. Автоматическое управление электроприводами. М.: Мир, 2017. – 210с.

8 Карпенко Б.К., Ларченко В.И., Прокофьев Ю.А. Шаговые электродвигатели. К.: Техника, 2006. – 216с.

9 Н.В.Жарков, М.А. Минеев, Р.Г.Прокди, Издательство: Урок и техника,  $2010. - 326c$ .

10 Онищенко Г.Б. Автоматический электропривод промышленных установок. М.: Техника, 2016. -310с.

11 Шпак Ю.А. Программирование на языке С для AVR и PIC микроконтроллеров. – М.: МК-Пресс, 2017. – 546с.

12 Голубцов М.С., Кириченкова А.В.Микроконтроллеры AVR: от незатейливого к сложному. – М.: СОЛОН-Пресс, 2016. – 304с.

13 В. Петин – Планы с внедрением контроллера Arduino 1-ое изд. – Спб: издательство «БХВ Петербург», 2014г.

14 Баранов В.Н. Использование микроконтроллеров AVR. Схемы, методы, программки – М.: Додэка, 2004. – 287с.

15 Козырев Ю.Г. Использование промышленных контроллеров: учебное пособие. – М.: КНОРУС, 2010. – 408с.

16 Еркешева З.Д., Боканова Г.Ш. Методические указания к выполнению финансовой части дипломных дел для учащихся специальности 5В070400 – Вычислительная техника и программное обеспечивание. – Алматы: АУЭС, 2013. -5-36с.

17 Зотов Б.И., Курдюмов В.И. Защищенность жизнедеятельности на производстве. 2-е изд., перераб. и доп. – М.: Колос, 2013. – 3-4с.

18 Кечиев Л.Н., Пожидаев Е.Д. Оборона от влияния статического электроэнергии – М.: Колос, 2015.

19 Феоктистова Т.Г. Защищенность жизнедеятельности производственная санитария: Расплата производственного зануления. – М.: МГТУГА, 2013. – 23-30с.

# Приложение А

![](_page_68_Figure_1.jpeg)

#define BLYNK PRINT Serial // объявляем дерективу для константы чтобы при обращении к ней незанемать память

#include <ESP8266WiFi.h> // подключаем библиотеку содержащую функции, с помощью которых ESP8266 осуществляет подключение к WiFi

 $\leq$ BlynkSimpleEsp8266.h> // подключаем #include библиотеку содержащую функции, с помощью которых ESP8266 будет общаться с приложением Blynk

char auth $[$ ] = "a6c9dd7efc454086903855e44f6ccee2"; // объявляем переменную с уникальным идентификатором

char ssid $[] = "Androidvovan"; //$  объявляем переменную с именем моей точки доступа

char pass[] = "vova230396"; // объявляем переменную с паролем от точки доступа

```
void setup()
```
Serial.begin(9600); // инициализация порта

Blynk.begin(auth, ssid, pass); // функция инициализации подключения к серверу blynk

```
void loop()
Blynk.run();
```